# Designing Smart Spaces with Meraki

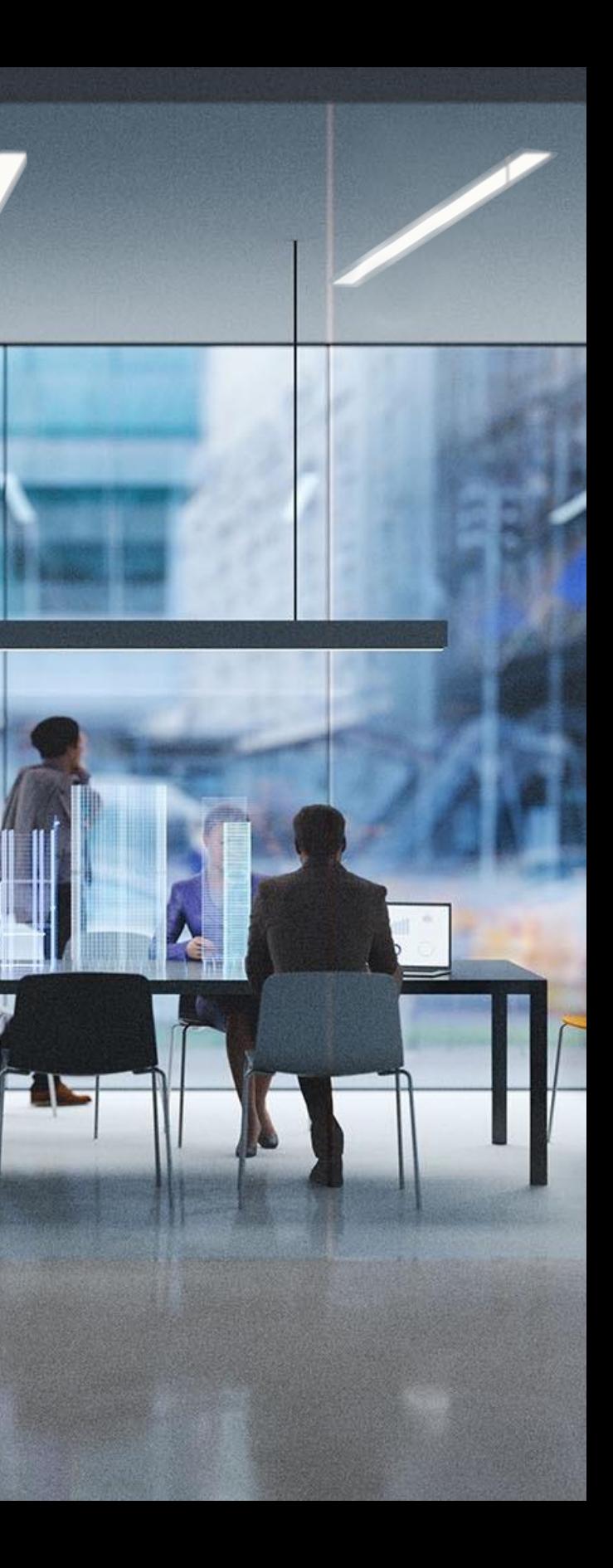

# **The Meraki Community**

Connect with Meraki aficionados around the world

### **Training & Certification**

Discover free courses and resources to help you further your Meraki knowledge and expertise

#### **Contests & Challenges**

Have fun and win sweet Meraki swag in our monthly contests

#### **Feature Announcements**

Get the latest product news and feature updates

#### **Technical Forums**

Ask questions and engage in discussions with other experts

#### Meraki **CISCO**

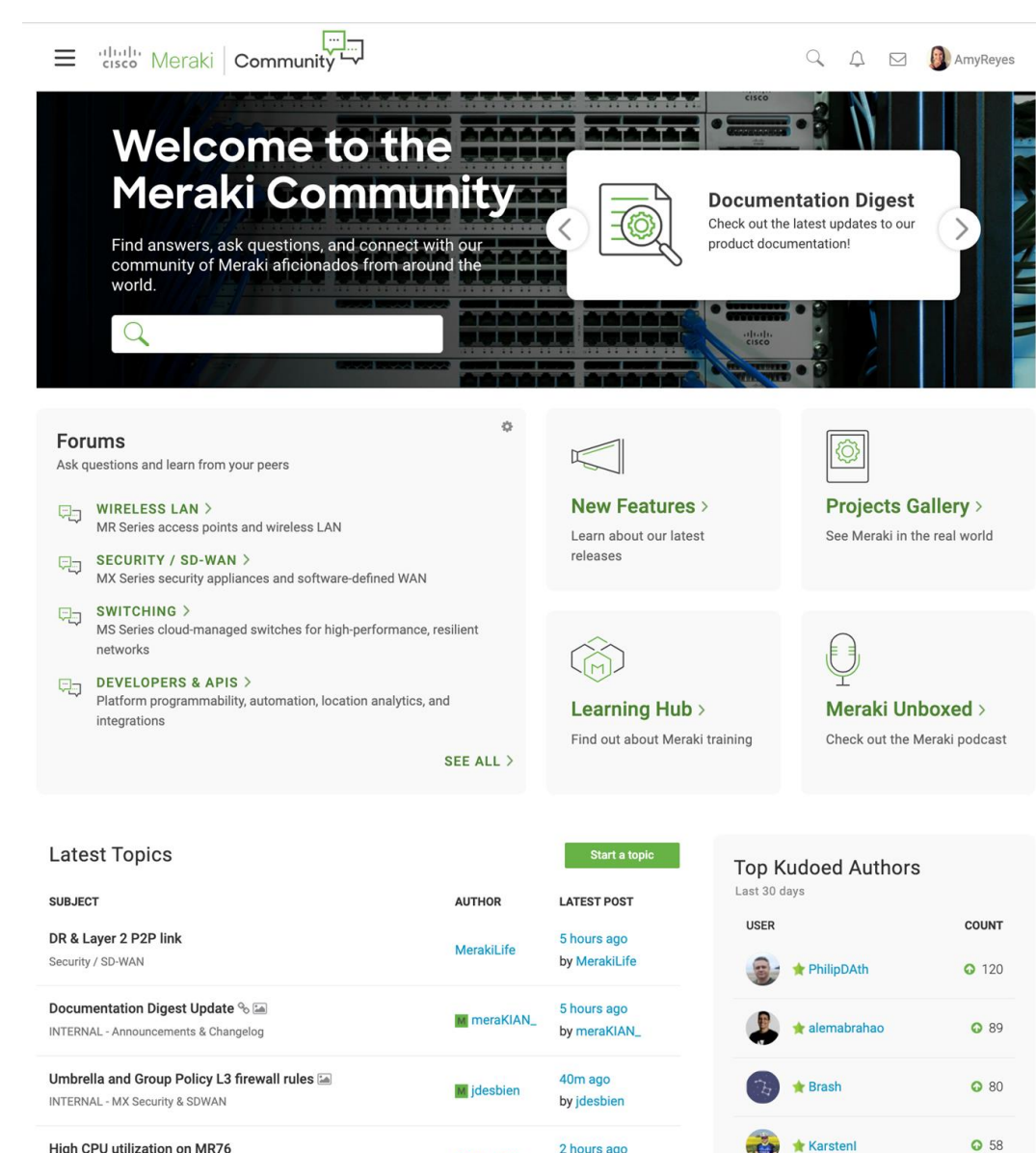

2 hours ago Dhiraj\_Bha

Wireless LAN

**Karsten** 

### **Agenda**

**Understanding Smart Space opportunities** 

Understanding Cisco Meraki's cloud-first platform

Examining the Meraki Marketplace

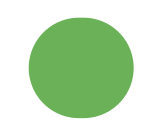

**Designing Smart Spaces** 

Initiating a Smart Space project

 $\frac{1}{2} \left( \left\| \left[ \begin{array}{c} 1 \\ 1 \end{array} \right] \right\| \left\| \left[ \begin{array}{c} 1 \\ 1 \end{array} \right] \right\| \left\| \left[ \begin{array}{c} 1 \\ 1 \end{array} \right] \right\|$ Meraki

# Understanding **Smart Space** opportunities

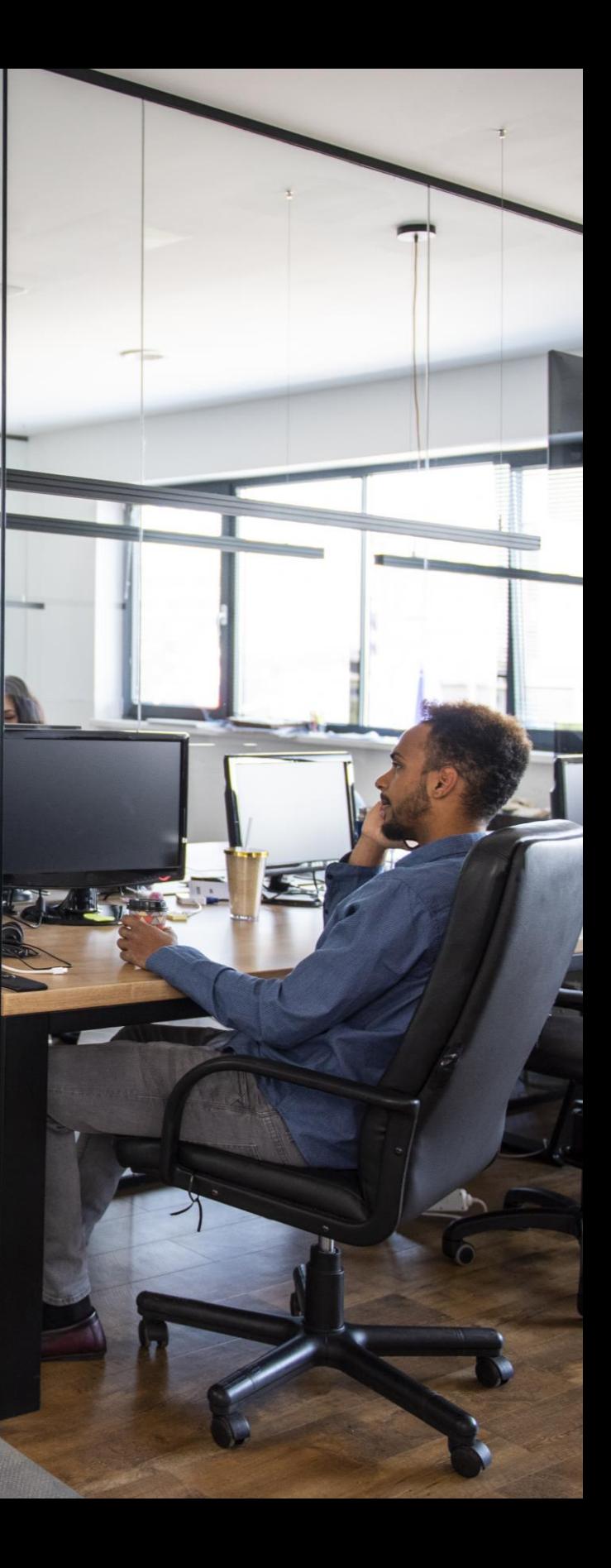

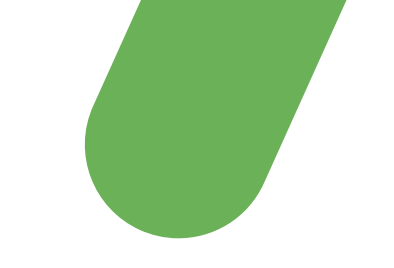

### People's expectations have changed, and so should we.

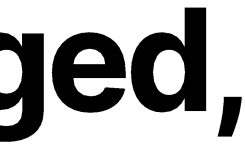

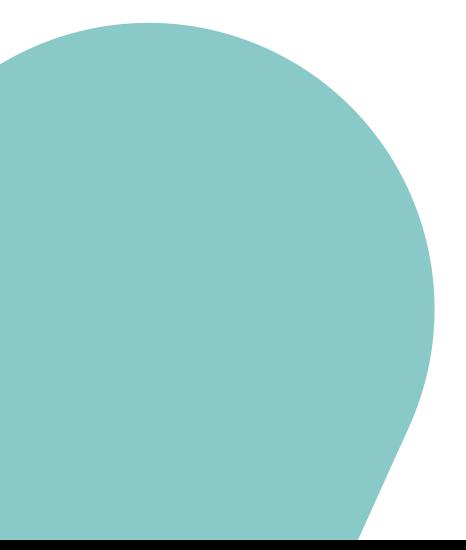

## **Changing expectations**

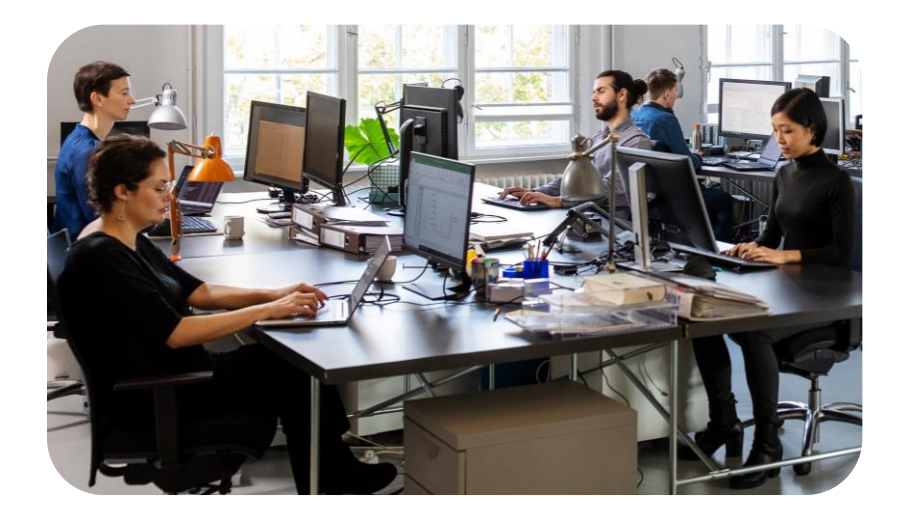

#### **OFFICE SPACES**

#### **EMPLOYEES**

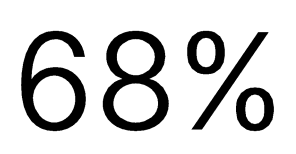

do not feel completely safe going back into workspaces [Honeywell, 2021]

**COMMERCIAL & PUBLIC SPACES** 

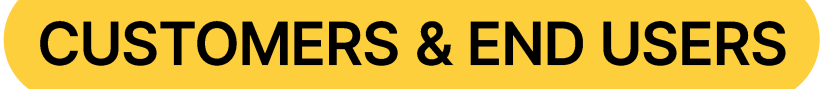

### 80%

consider the experience as important as the products [Salesforce Research]

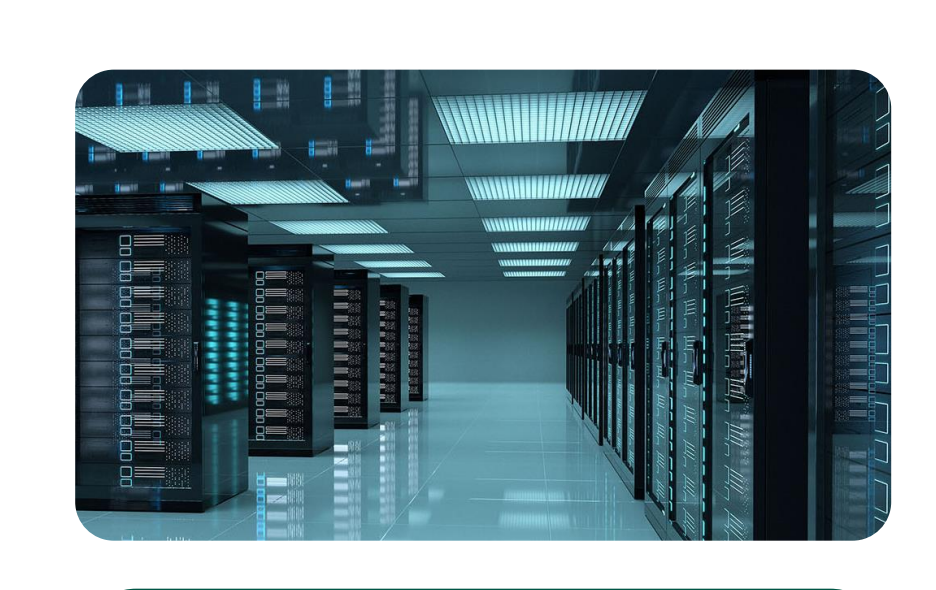

 $\frac{1}{\sqrt{2}}\left|\frac{1}{\sqrt{2}}\right| = \frac{1}{2}$ Meraki

### **RESTRICTED SPACES**

### **IT LEADERS**

### 50% prioritize employee and customer experience

[Rackspace Technology]

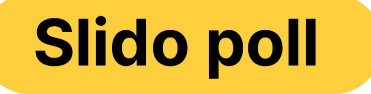

### What do you value the most in **Smart Spaces?**

Select your answer.

 $\frac{1}{\sqrt{2}}\left|\frac{1}{\sqrt{2}}\right| = \frac{1}{\sqrt{2}}\left|\frac{1}{\sqrt{2}}\right| = \frac{1}{2}$ Meraki

### **Smart workspaces**

Bringing the network and experiences together

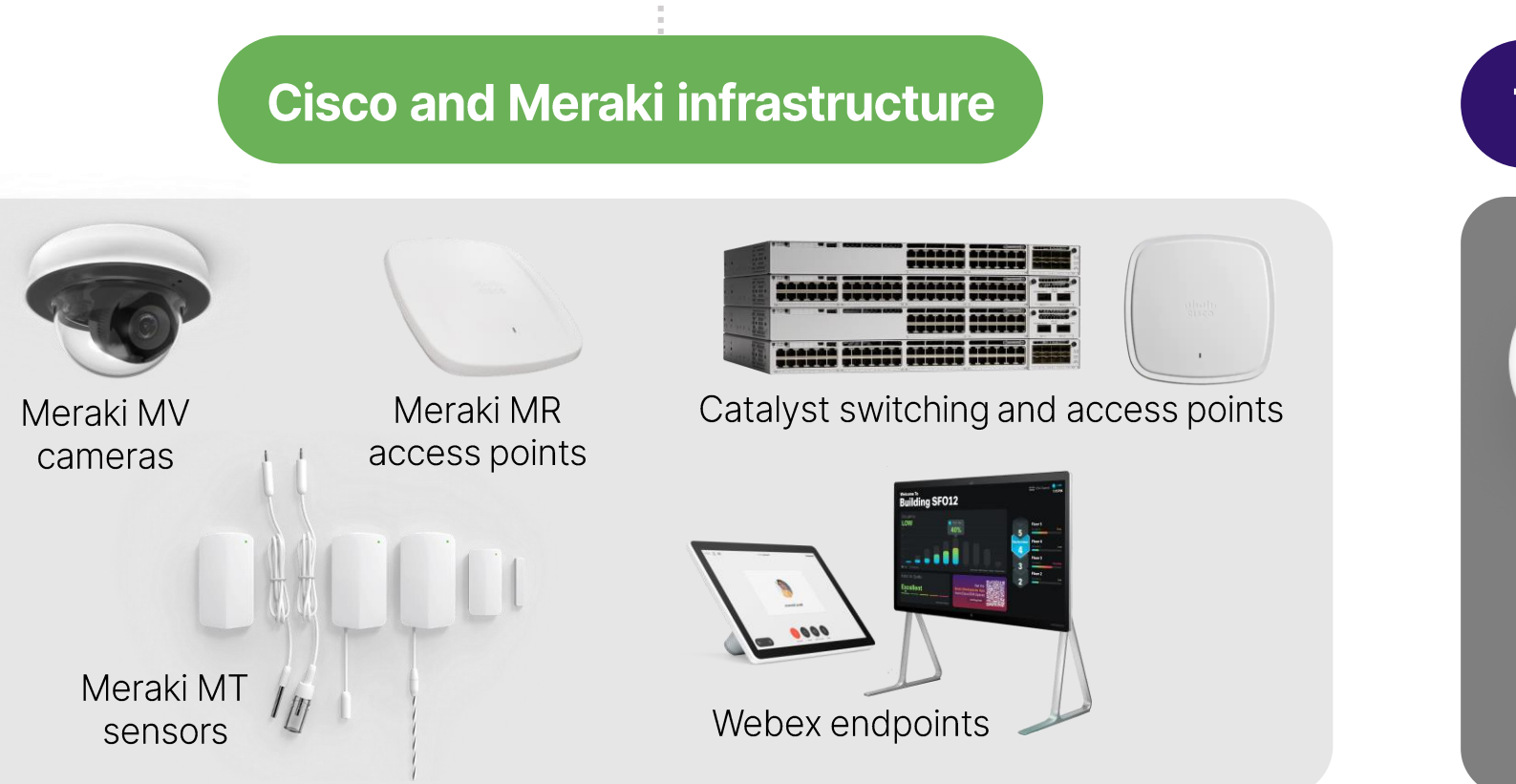

#### **Third party sensors**

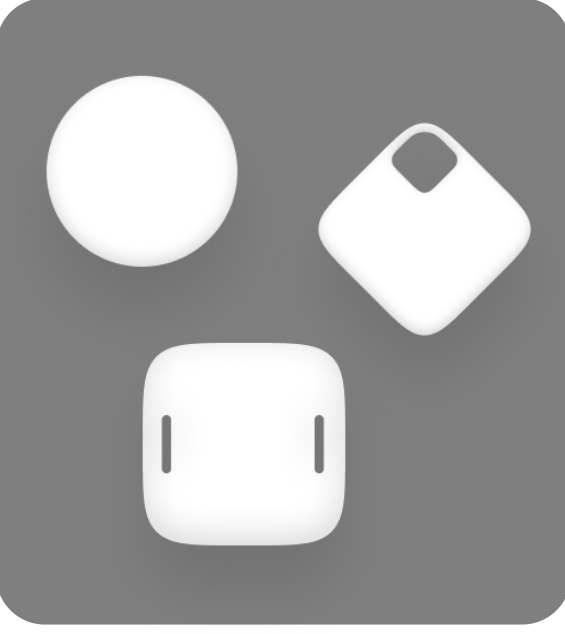

Meraki **CISCO** 

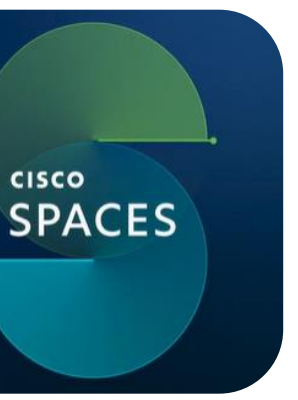

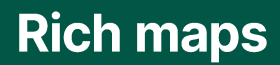

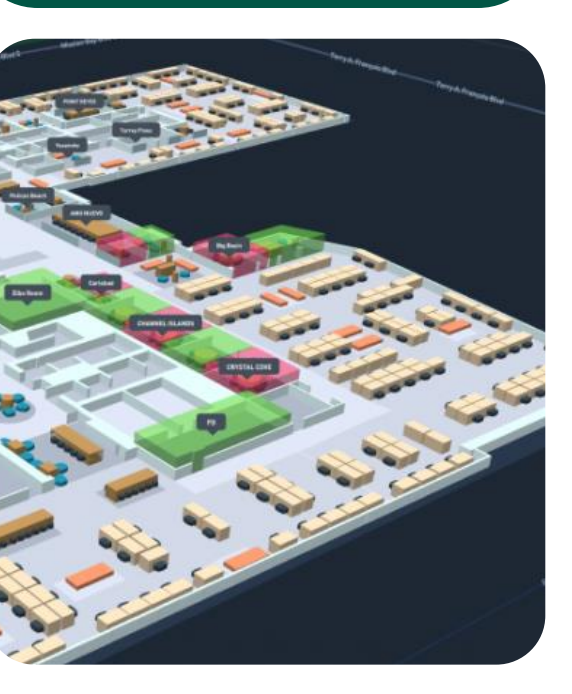

# Understanding Meraki's cloudfirst platform

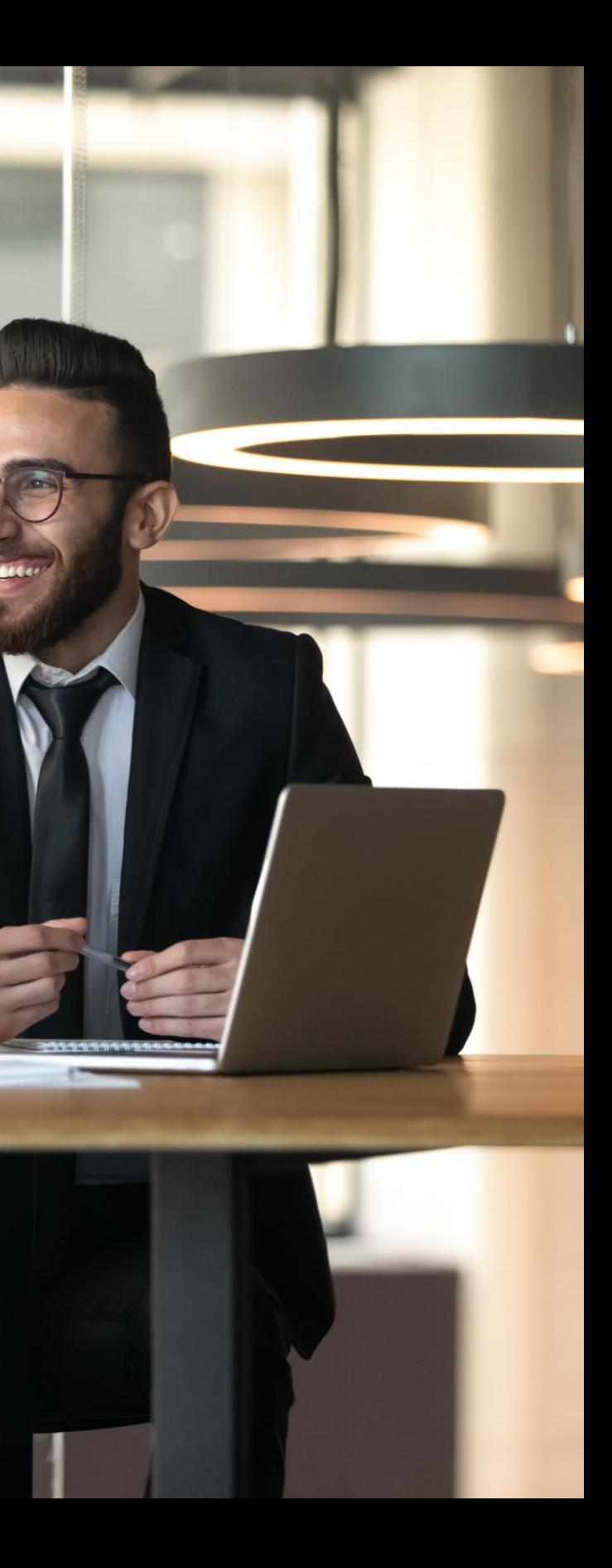

# **Powered by the Meraki platform**

The largest cloud platform in networking built for scale and intelligence

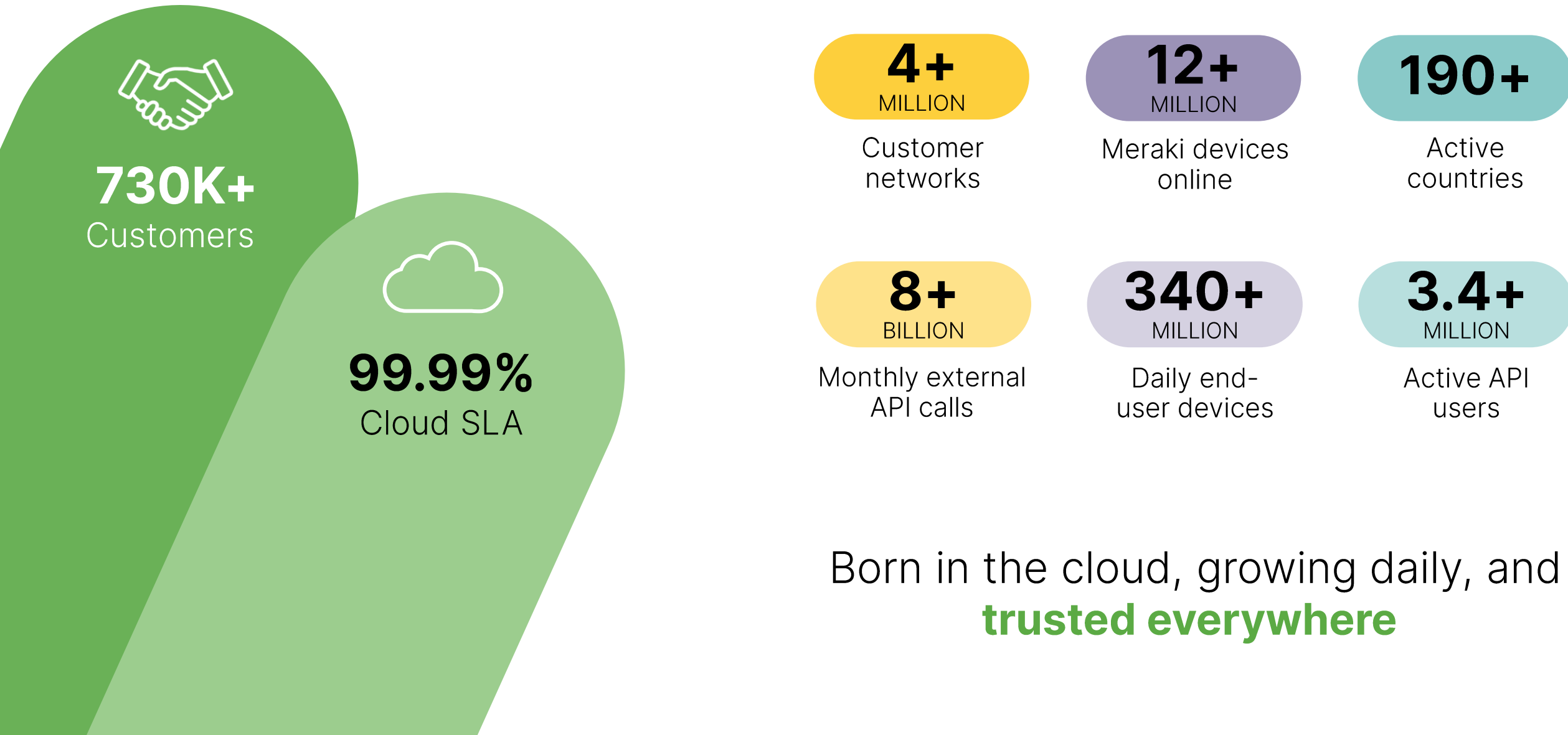

### **A foundation for IT and IoT**

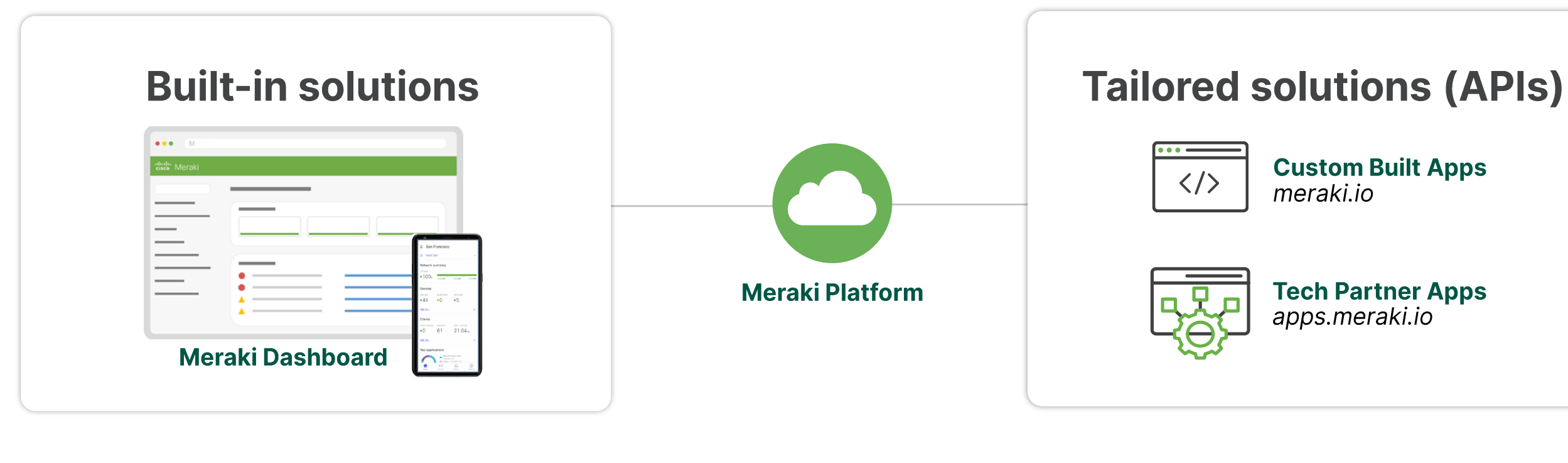

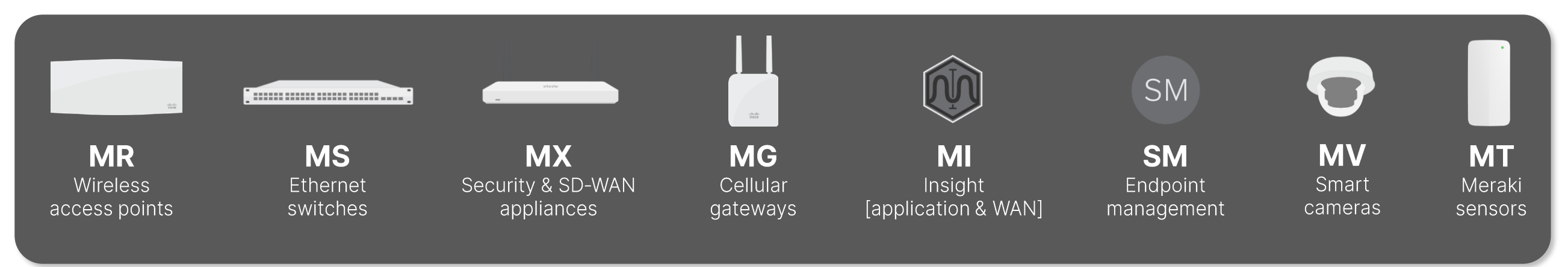

Meraki **CISCO** 

#### **Custom Built Apps**

**Tech Partner Apps** 

### **The foundation** for any Smart Space

MR, MV, and MT are your smart space toolbox

**MT SENSORS** 

Key environmental

insights

6

 $\frac{1}{\sqrt{2}}$ Meraki

#### **MR ACCESS POINTS**

Precise location analytics

 $\textcircled{\small{}}$ 

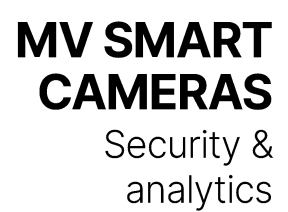

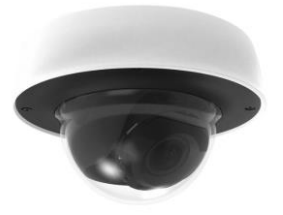

### **MV cameras**

A smarter way to build safe environments

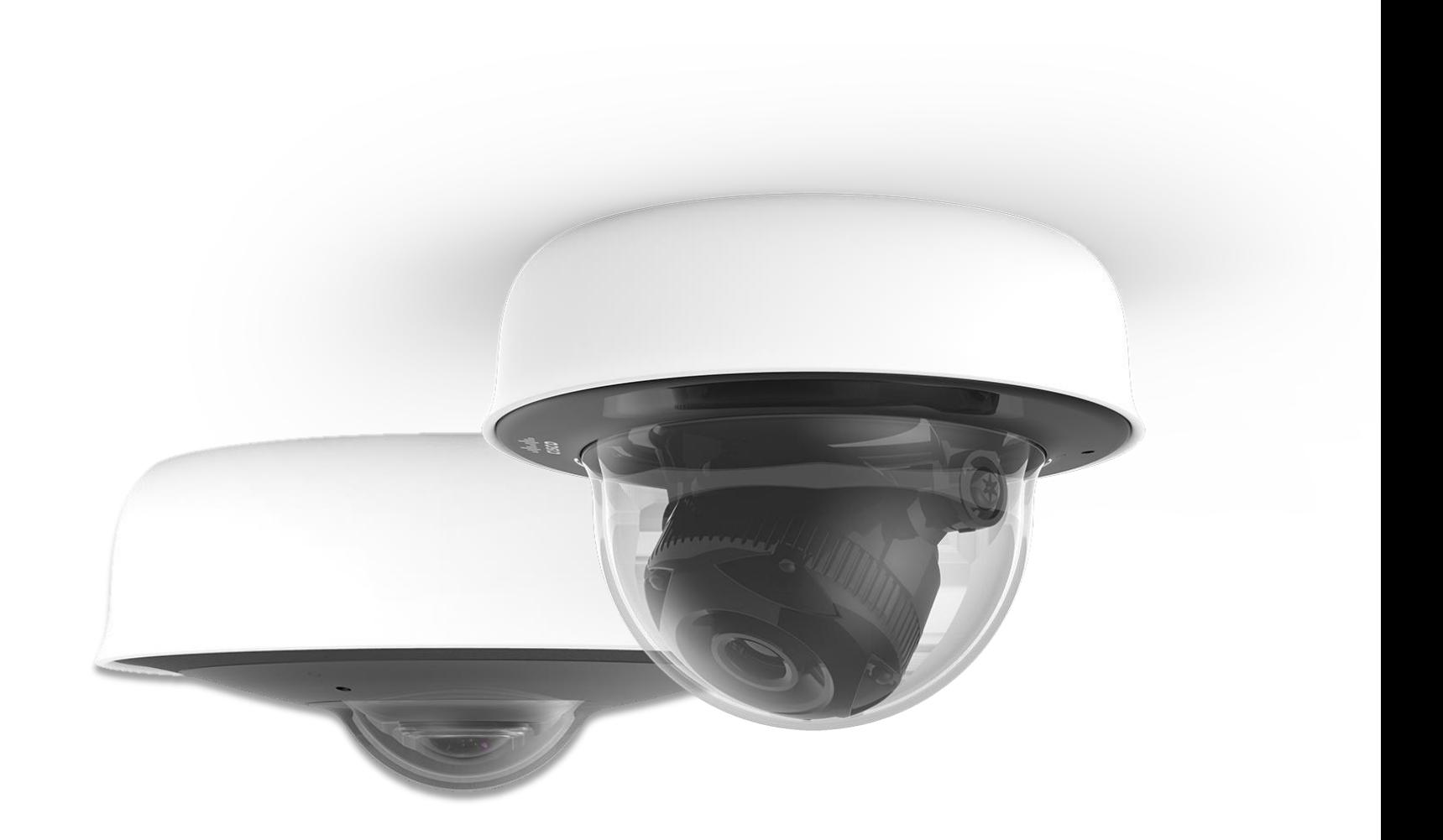

### Meraki MV smart cameras

Cloud-managed physical security designed to give you more

#### **Scalable**

- On-camera storage and  $\bullet$ processing
- Cloud management  $\bullet$
- No NVR, VMS, or plug-ins  $\bullet$

#### **Secure**

- Hardware security  $\bullet$
- Video encryption
- Automatic updates
- Secure user accounts

#### **Agile access**

- Local and remote viewing
- Browser-based dashboard
- Mobile app

Meraki

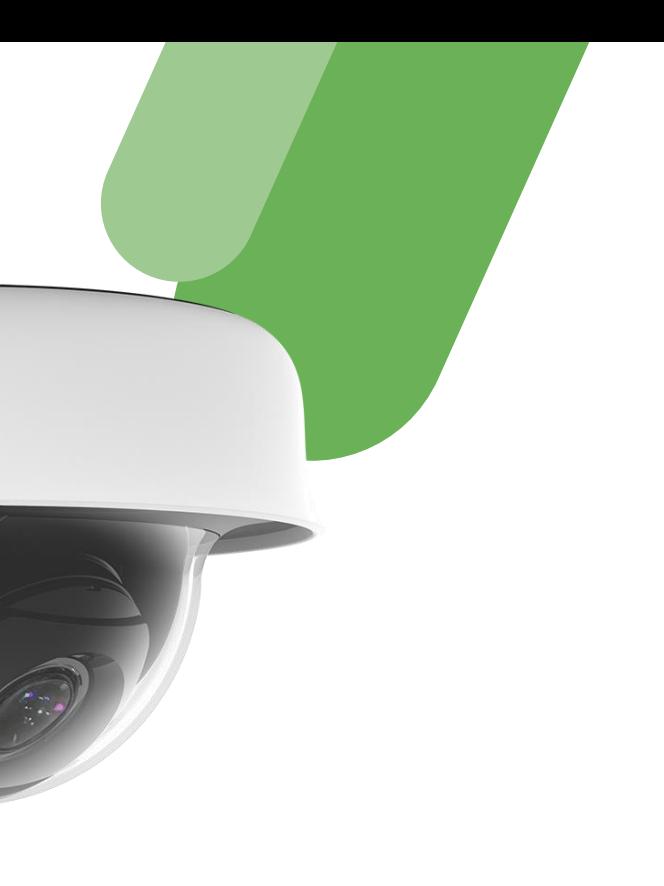

#### **Smart**

 $\bullet$ 

 $\bullet$ 

 $\bullet$ 

Motion analytics People, vehicle, siren, and alarm detection Audio analytics

### MV camera indoor portfolio

#### FLEXIBLE, LOW-COST

**MINI INDOOR DOME** 

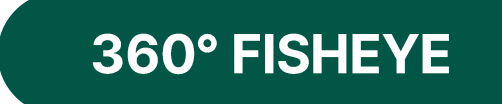

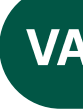

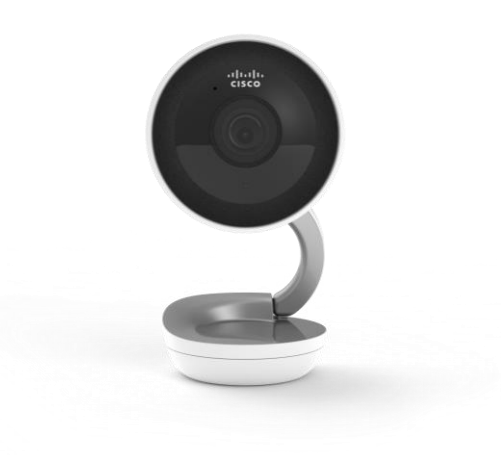

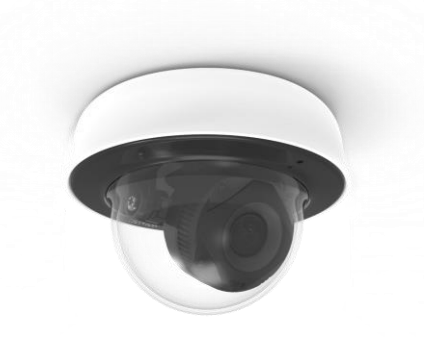

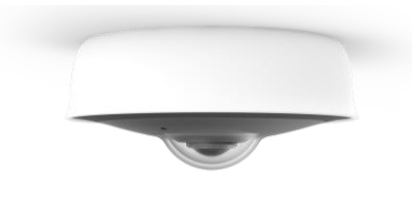

**MV2** 

Wide FoV 1080P video No on-camera storage

### **MV12 series**

Wide or narrow FoV 1080P video 128-256GB storage **MV32** 

360° fisheye 8.4MP sensor 256GB storage

Meraki **CISCO** 

#### **VARIFOCAL INDOOR DOME**

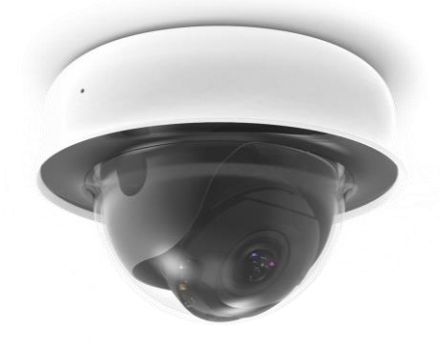

#### **MV22 series**

Varifocal lens Wide to narrow FoV Up to 4MP video 256-512GB storage

### MV camera outdoor portfolio

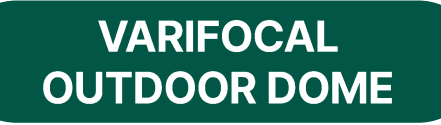

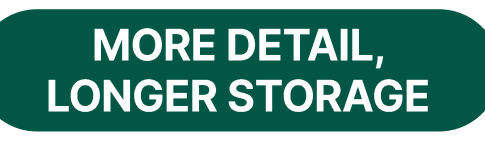

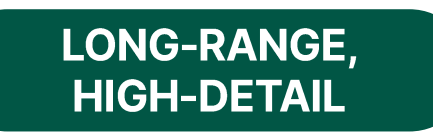

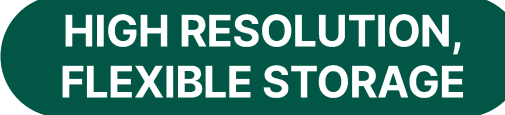

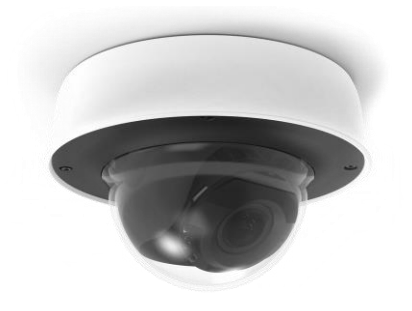

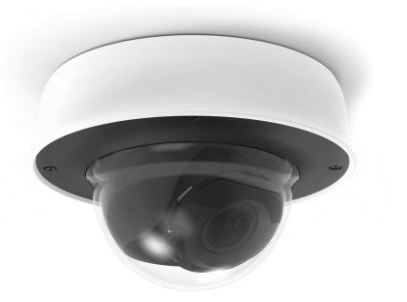

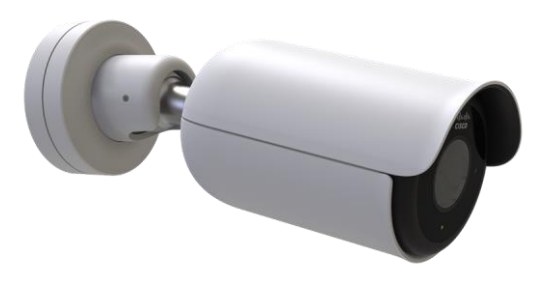

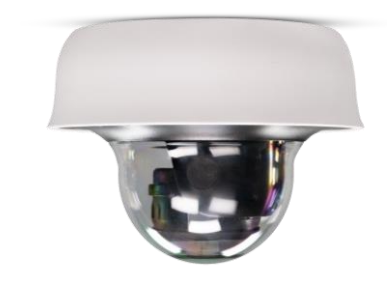

**MV72** 

36-112° FoV 1080P video 256GB storage

### **MV72X**

36-112° FoV 4MP video 512GB storage

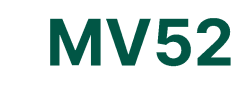

12-37° FoV 4K video 1TB storage

### **MV63 series**

Fixed lens (102° FoV) Up to 4K video 256GB-1TB storage

Meraki **CISCO** 

#### **PANORAMIC AREA CAPTURE**

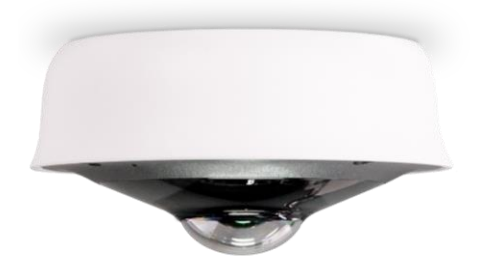

#### **MV93 series**

360° fisheye Up to 12.4MP sensor 256GB-1TB storage

### MT sensors

Monitoring environmental quality with IoT

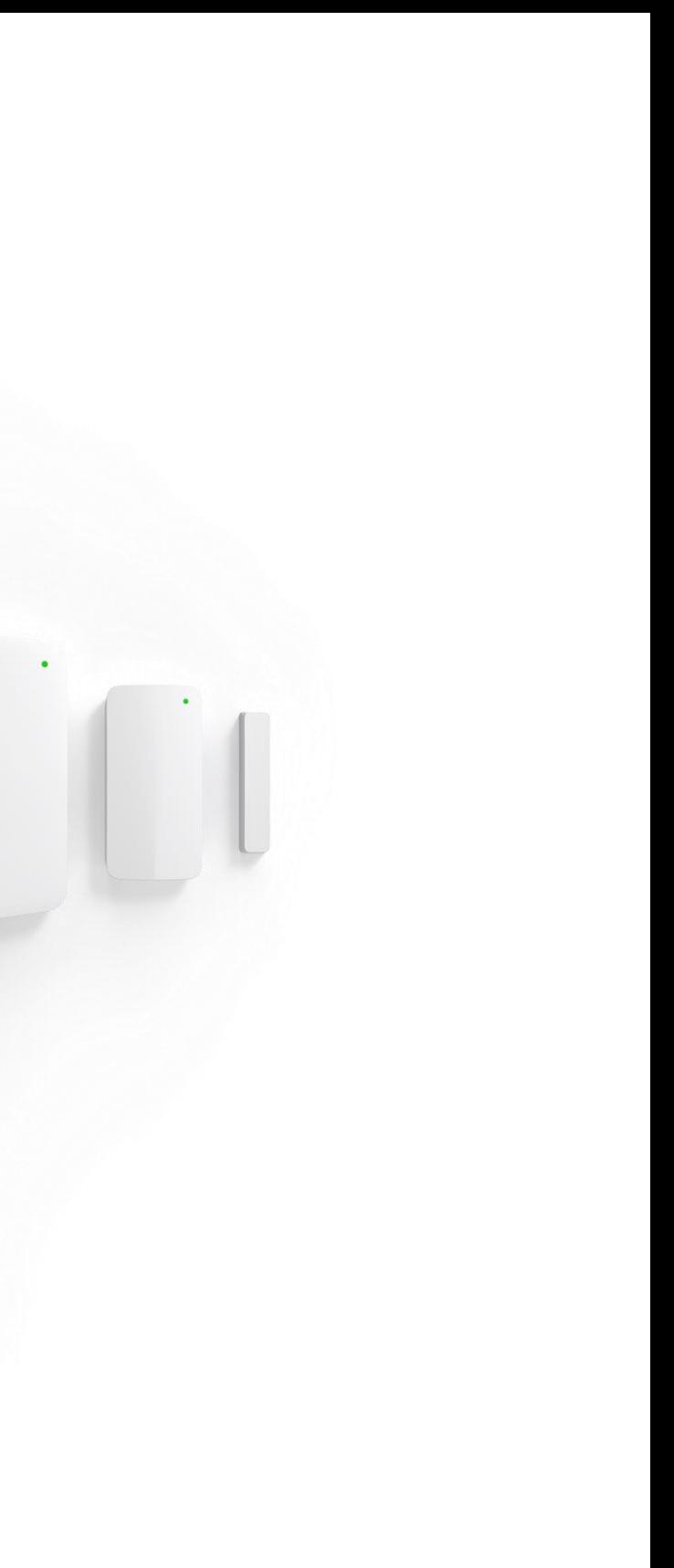

### **Business resiliency starts with MT**

Real-time monitoring and alerts prevent disruptions

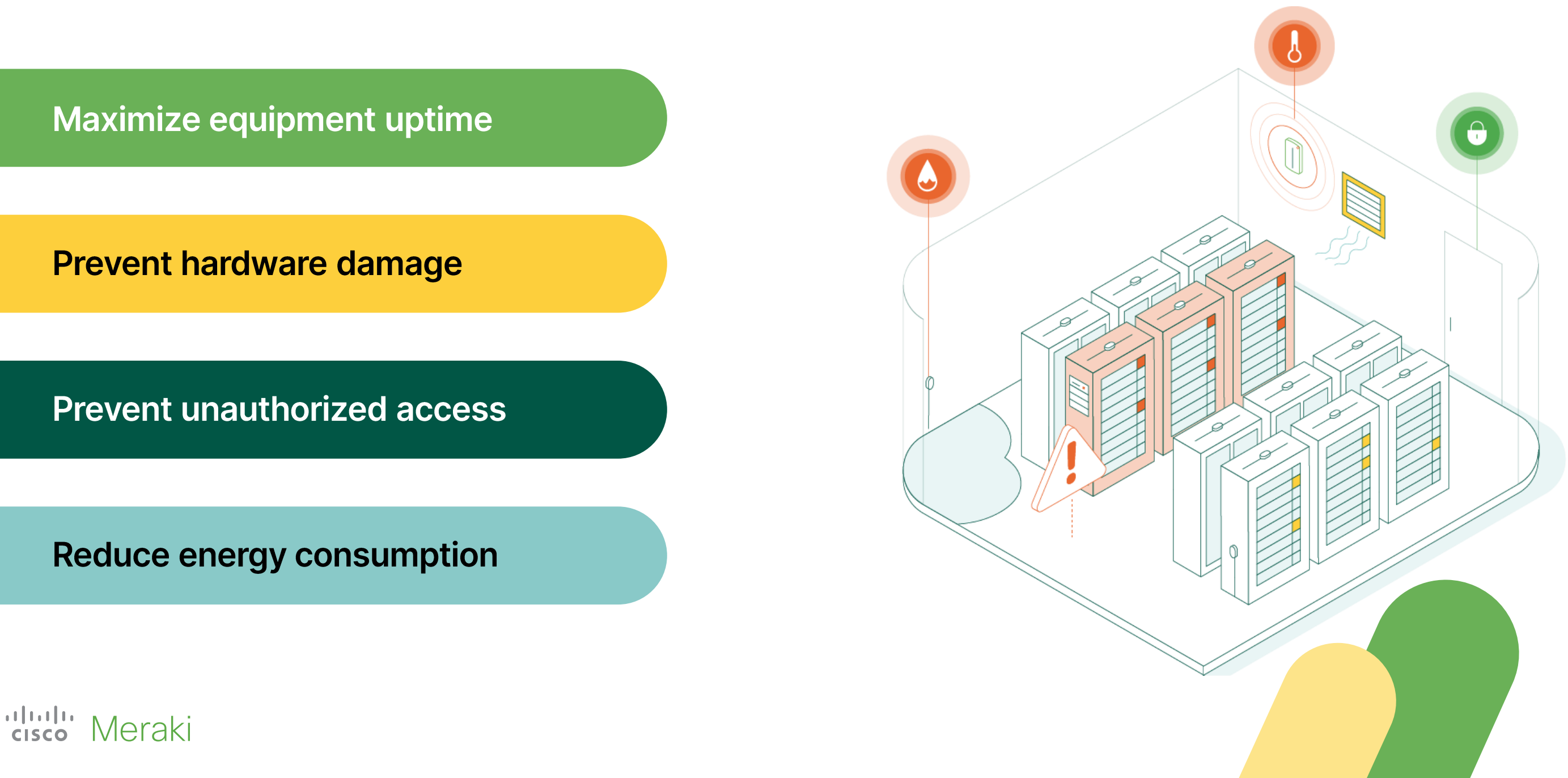

### Focus on your business, not installation

Rapid deployments powered by the cloud-first Meraki platform

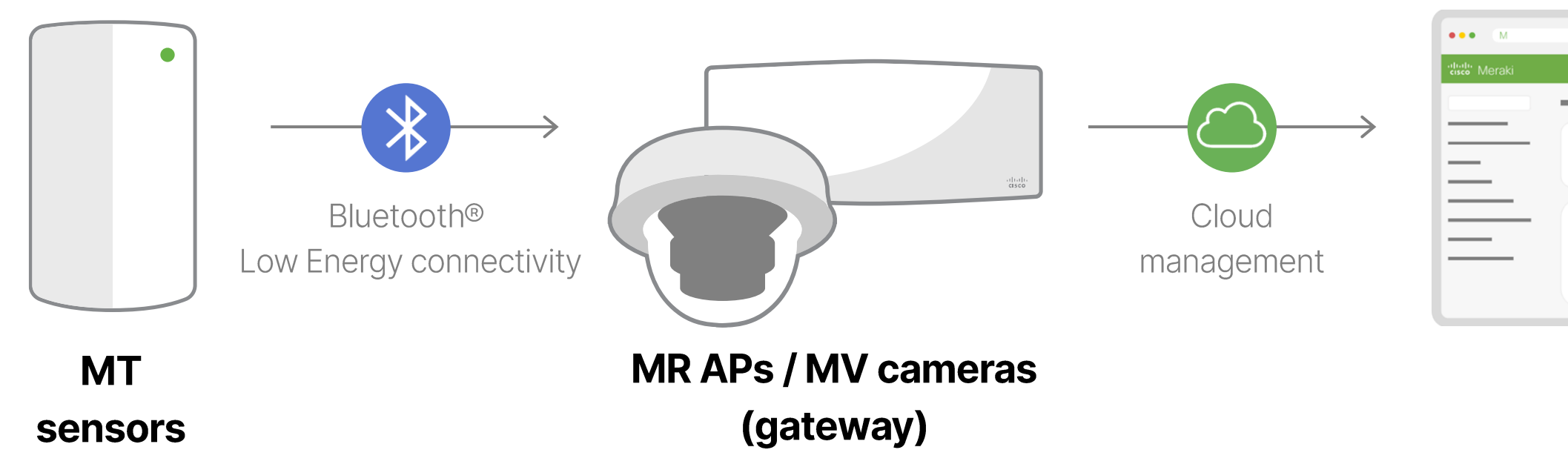

Meraki **CISCO** 

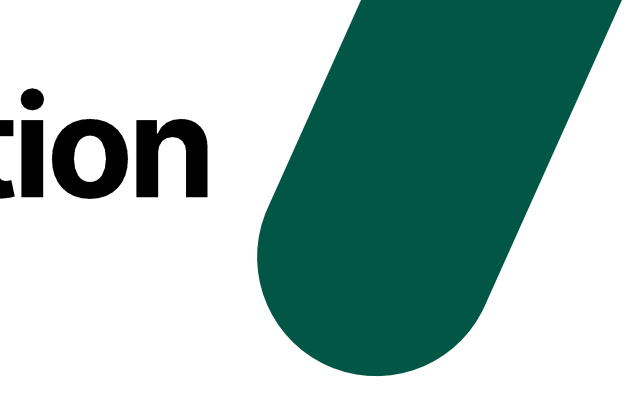

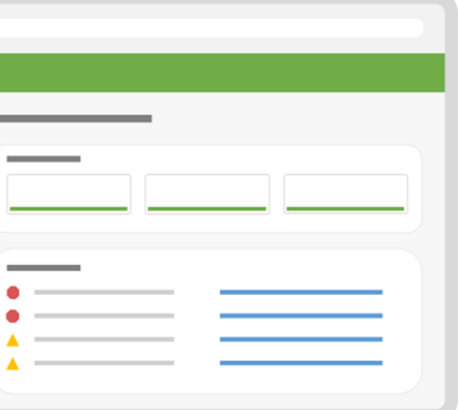

#### **Meraki** dashboard

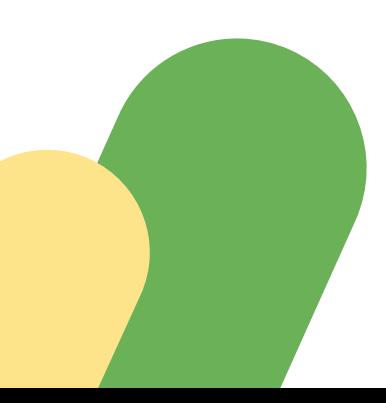

### **Sensors for every business need**

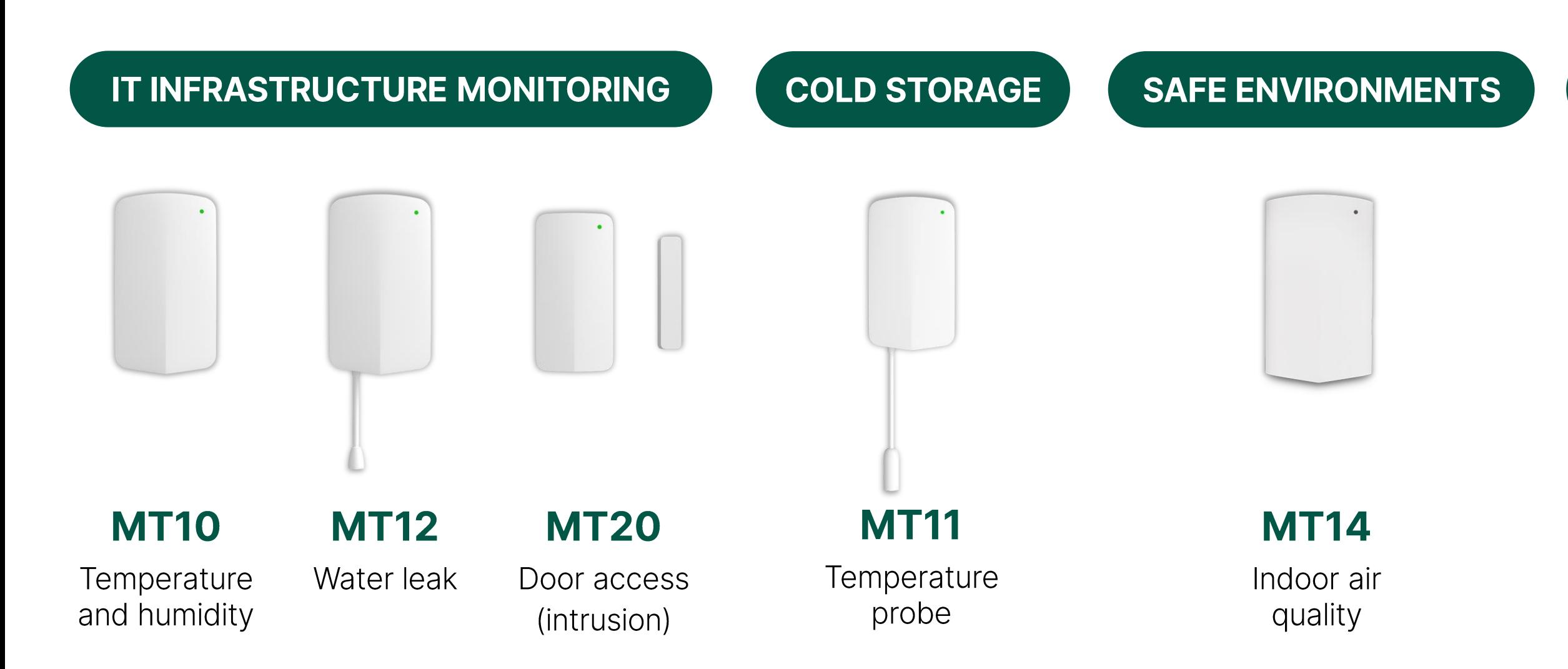

Meraki **CISCO** 

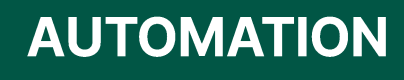

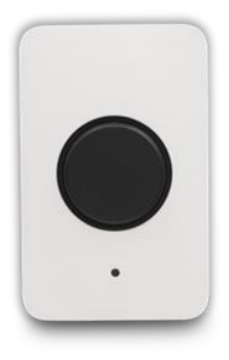

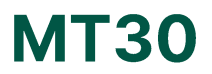

#### Smart automation button

# Examining the Meraki Marketplace

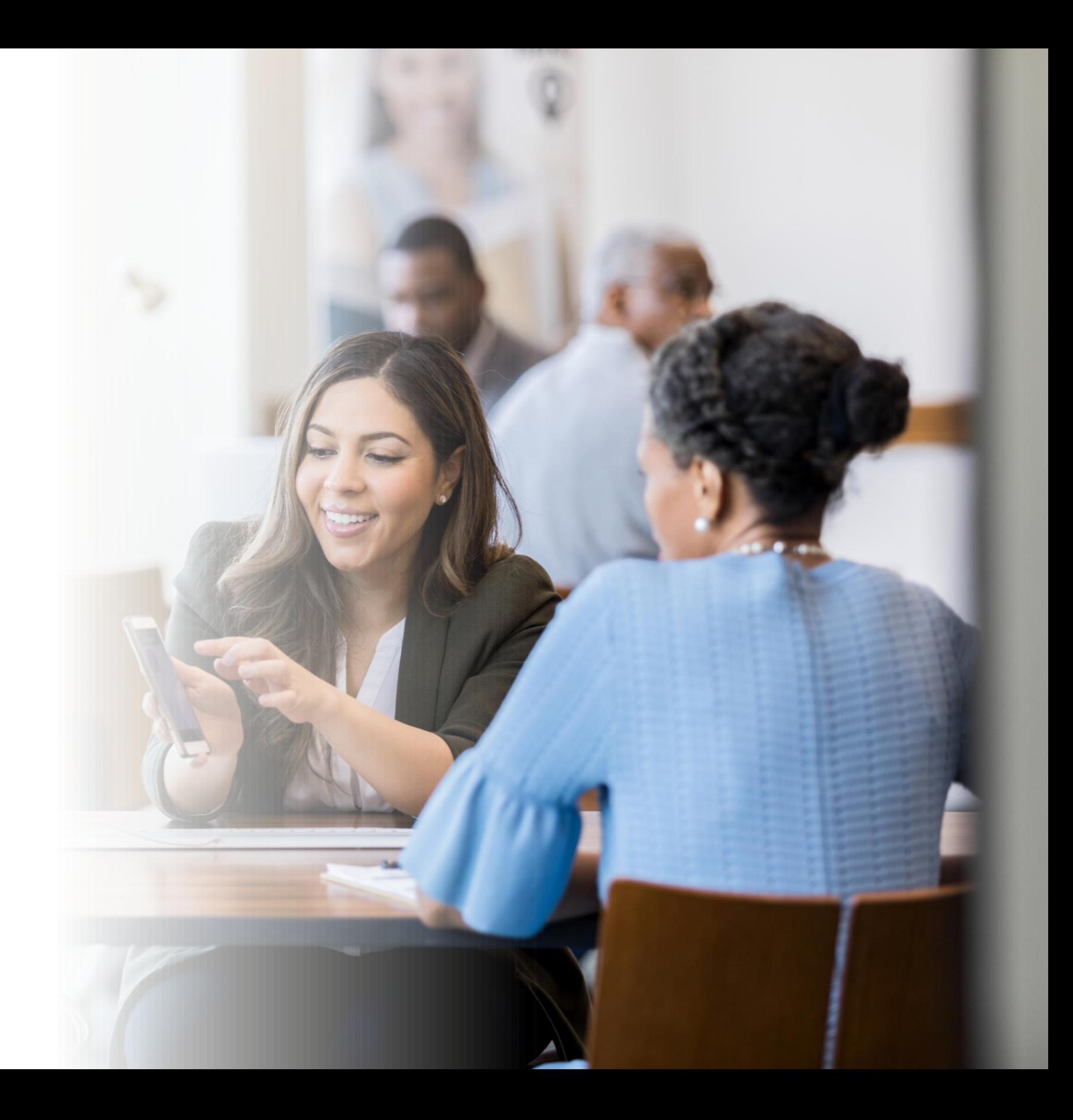

### **API integration and benefits**

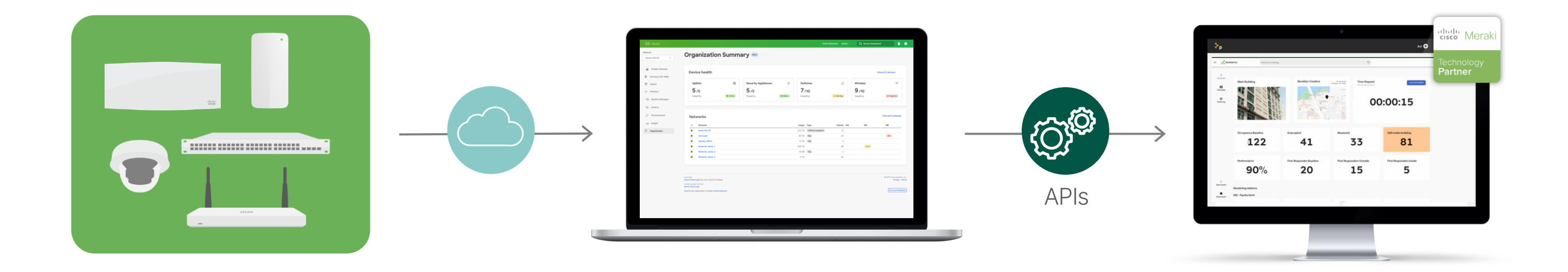

#### **Easy to use**

Fast to deploy  $\bullet$ 

Meraki

 $\frac{1}{2} \left( \left[ \begin{array}{c} 1 \\ 1 \end{array} \right] \left[ \begin{array}{c} 1 \\ 1 \end{array} \right] \left[ \begin{array}{c} 1 \\ 1 \end{array} \right]$ 

**CISCO** 

No coding experience  $\bullet$ required

#### **Cross functional**

- Additional insight from already available data
- Stickier solution  $\bullet$

- 
- $\bullet$

#### Leveraged at any time

Add more value to a new project

Improve an already deployed infrastructure

### Two teams: one strategy

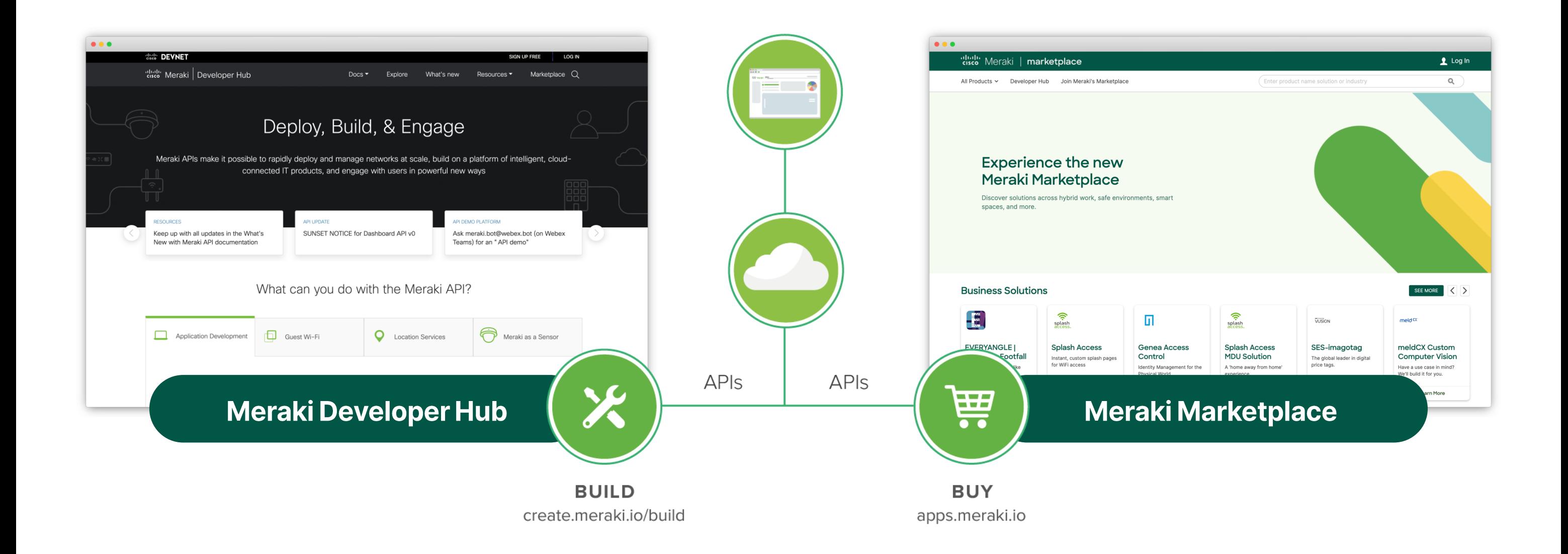

Meraki **CISCO** 

### What is in the Meraki Marketplace?

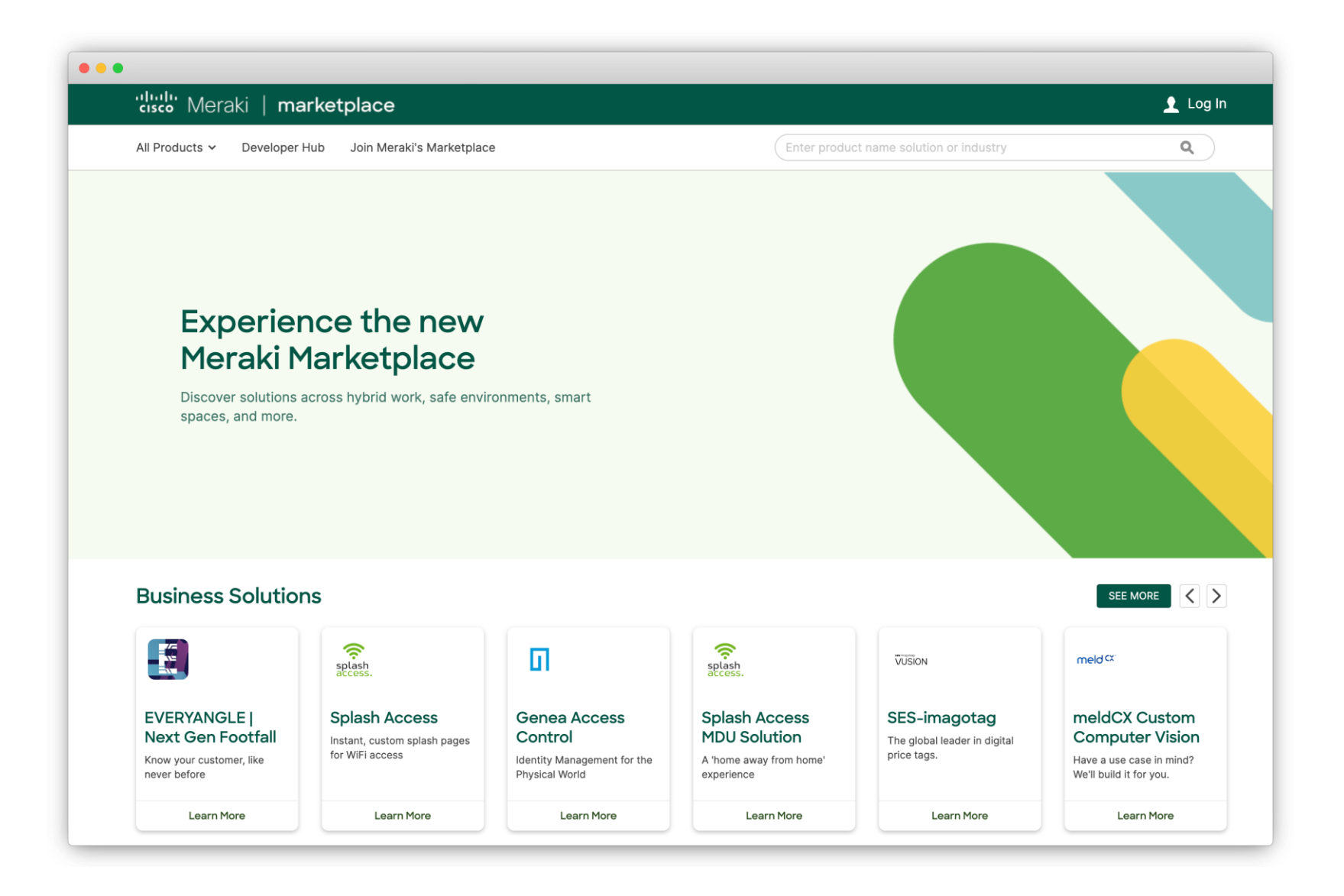

An exclusive catalog of ecosystem partners that showcases applications developed on top of the Meraki platform

Meraki **CISCO** 

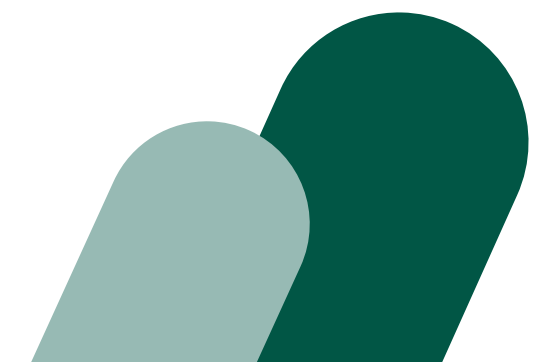

### **Types of solutions**

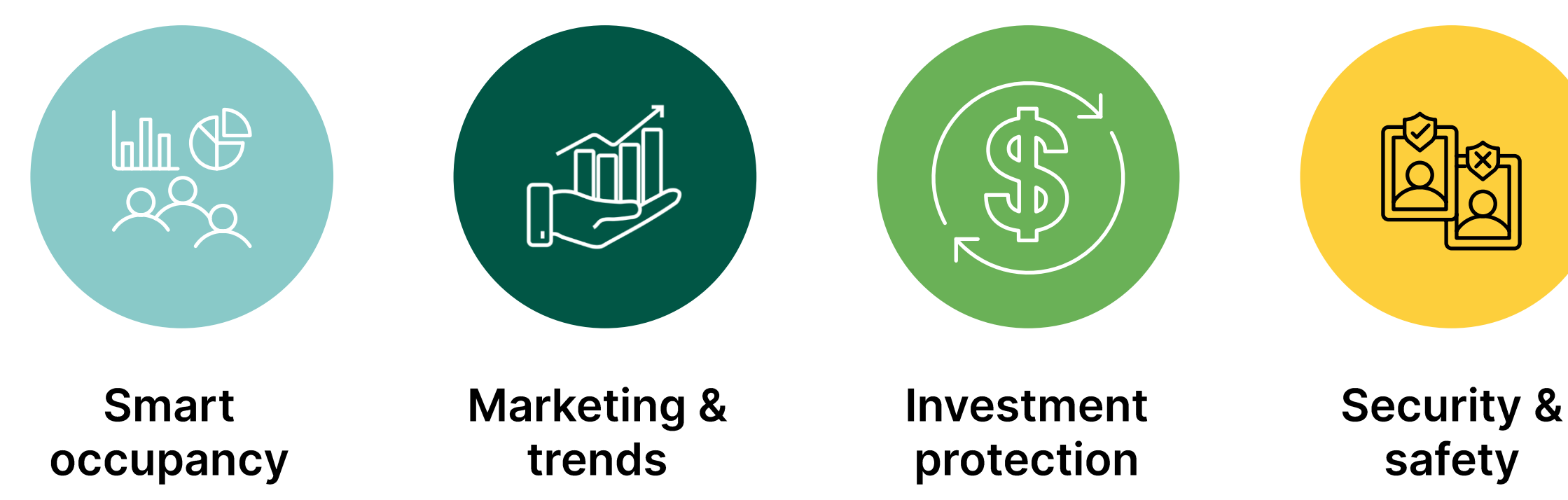

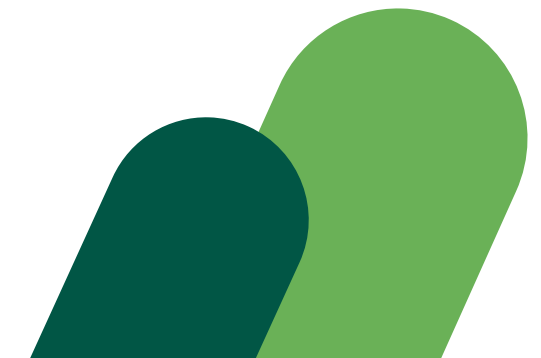

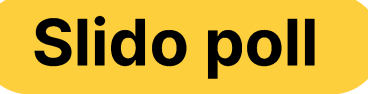

### Which type of solution interests you the most?

Select your answer.

# Any space, different needs, many solutions

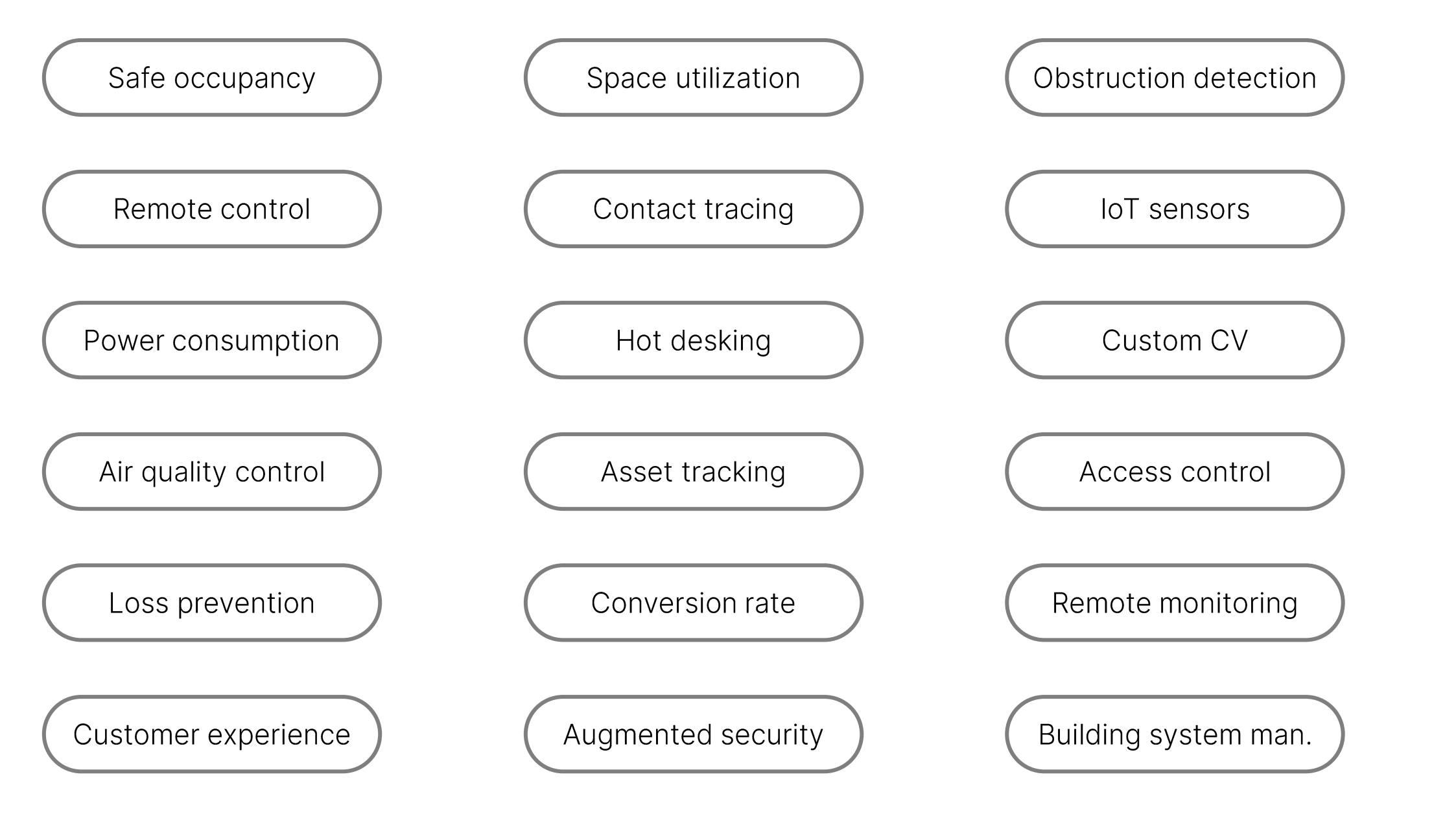

aludu Meraki

#### and more!

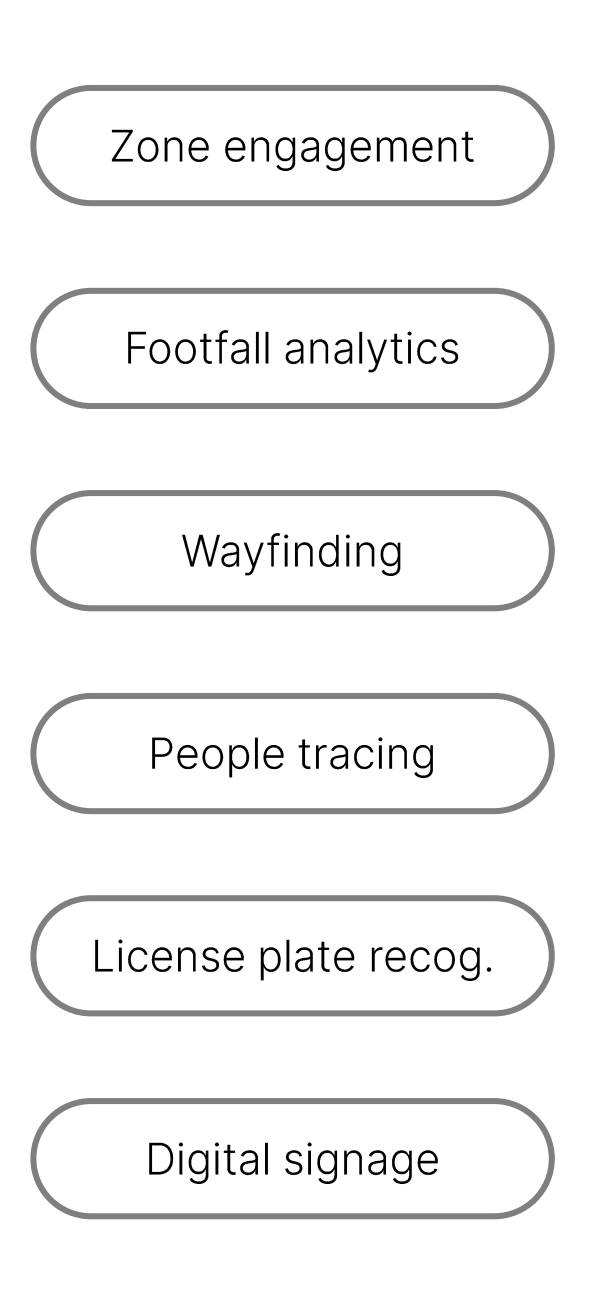

# **Designing<br>Smart Spaces**

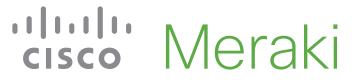

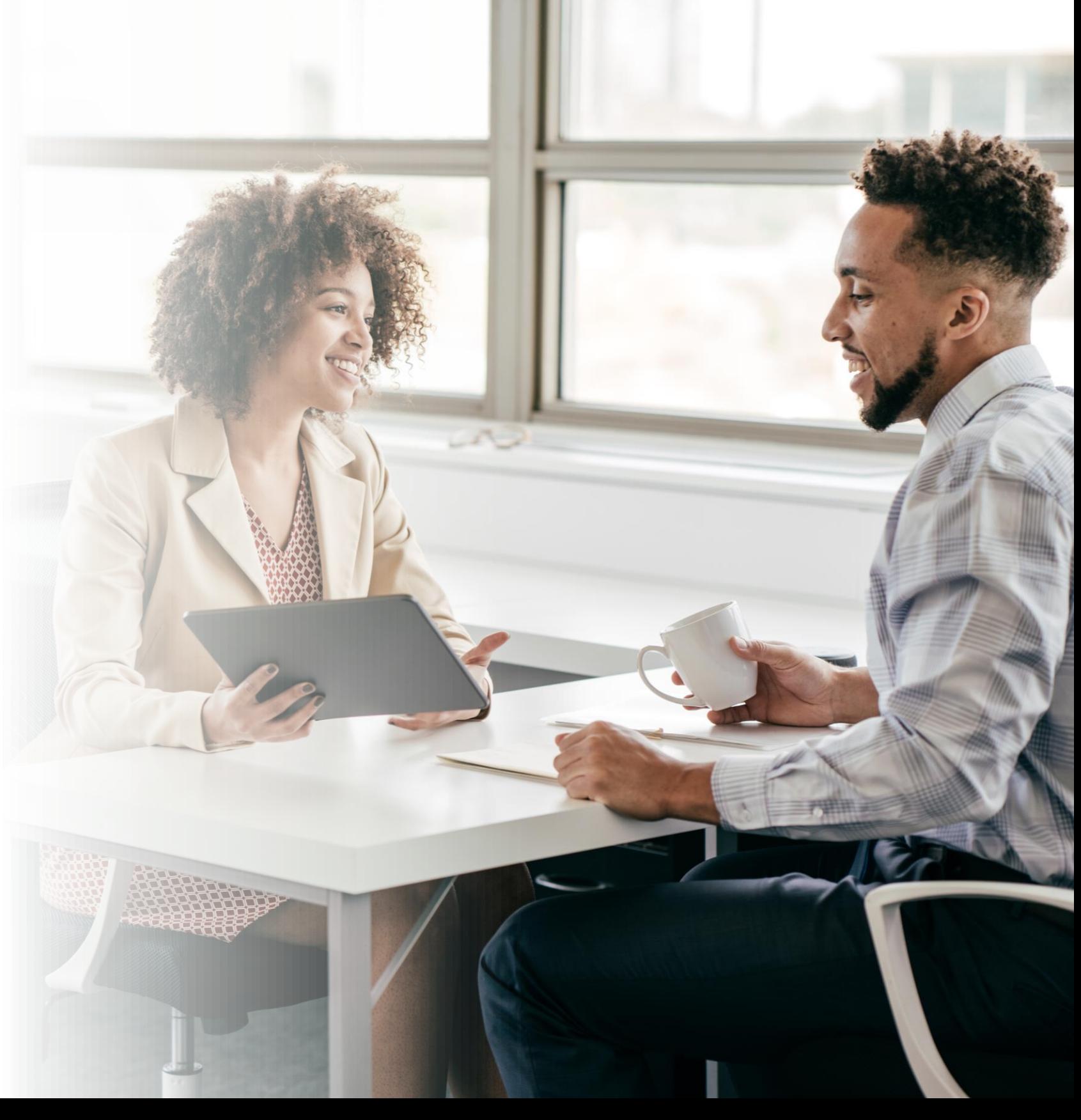

### **Office spaces**

#### **CHALLENGES**

- Monitoring, assessing, and responding to physical conditions
- Gaining insights from data that's currently  $\bullet$ nonexistent or hard to find

#### **OPPORTUNITIES**

- **Optimize workspaces** by maximizing resource usage  $\bullet$ 
	- Ensure safety and security
	- Personalize communications and engagements

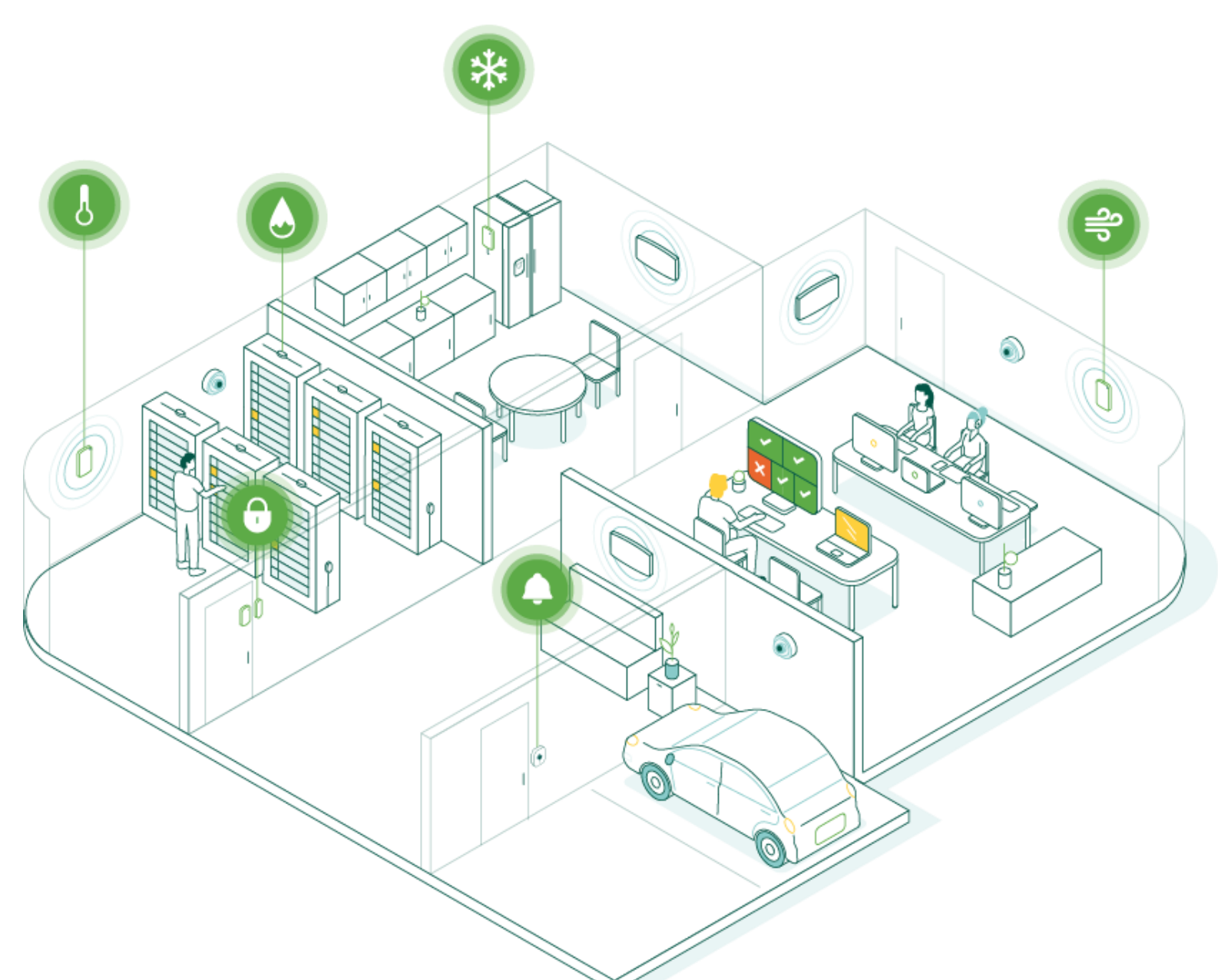

## **Commercial and public spaces**

#### **CHALLENGES**

- Accessing insightful customer data in physical and network security layers operating independently
- **Establishing secure and reliable network**  $\bullet$ performance

#### **OPPORTUNITIES**

- Implement a unified solution to increase and improve experiences
	- Proactively manage environmental changes  $\bullet$
	- Ensure safety and security  $\bullet$

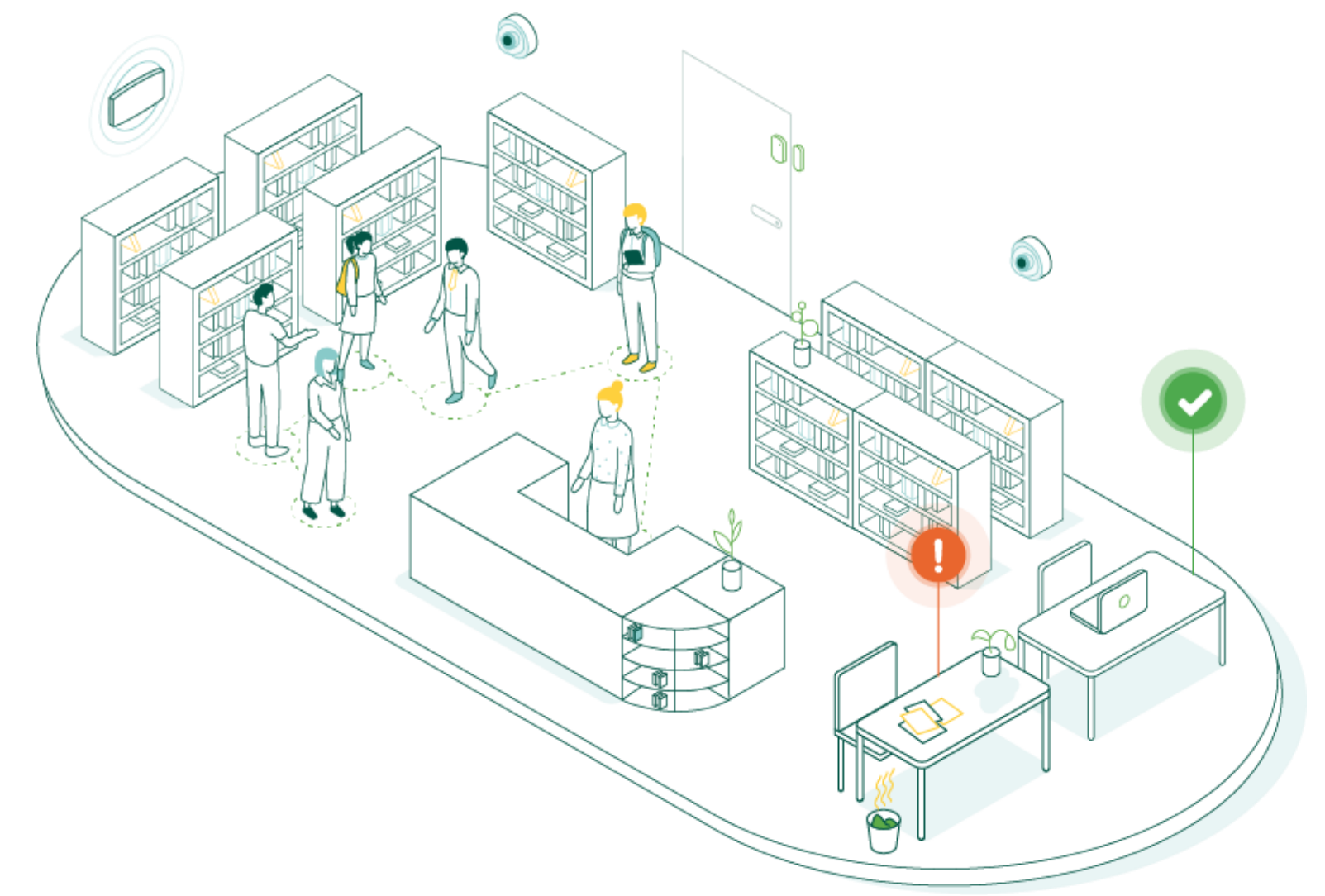

### **Restricted spaces**

#### **CHALLENGES**

- **Reacting** when environmental conditions impact or threaten equipment performance
- **Eliminating downtime** and business disruption  $\bullet$

#### **OPPORTUNITIES**

- Proactively manage environmental changes with automations
	- Reduce energy consumption  $\bullet$
	- Protect critical IT infrastructure  $\bullet$
	- Provide real-time visibility and alerts

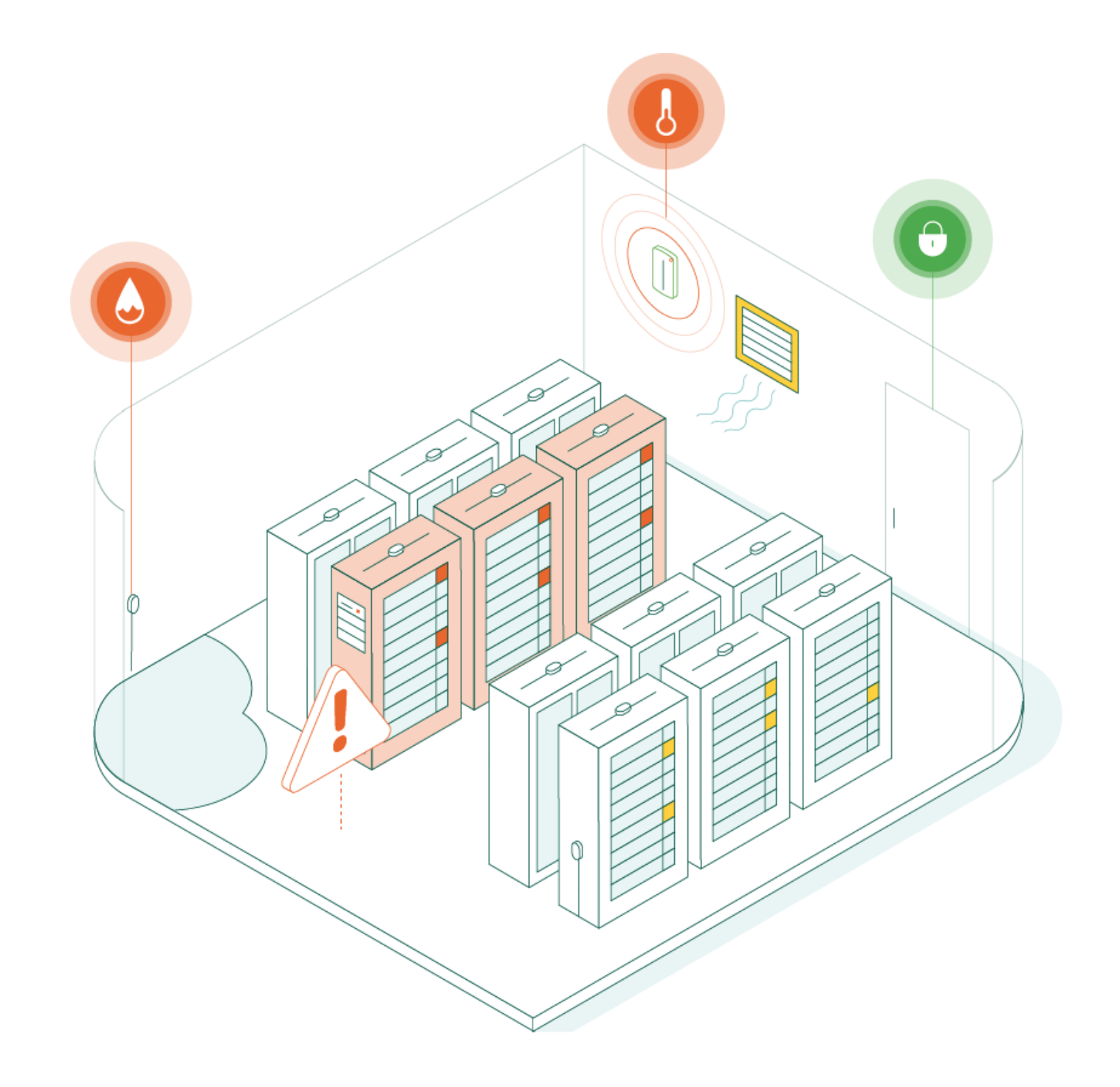

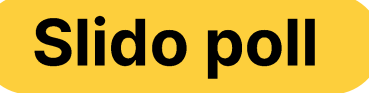

### In which space would you like to focus first and make it smarter?

Select your answer.

 $\begin{array}{c|c|c|c} \text{.} & \text{.} & \text{.} & \text{.} \\ \text{.} & \text{.} & \text{.} & \text{.} \\ \end{array}$ Meraki

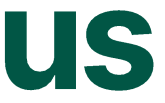

# Let's design together.

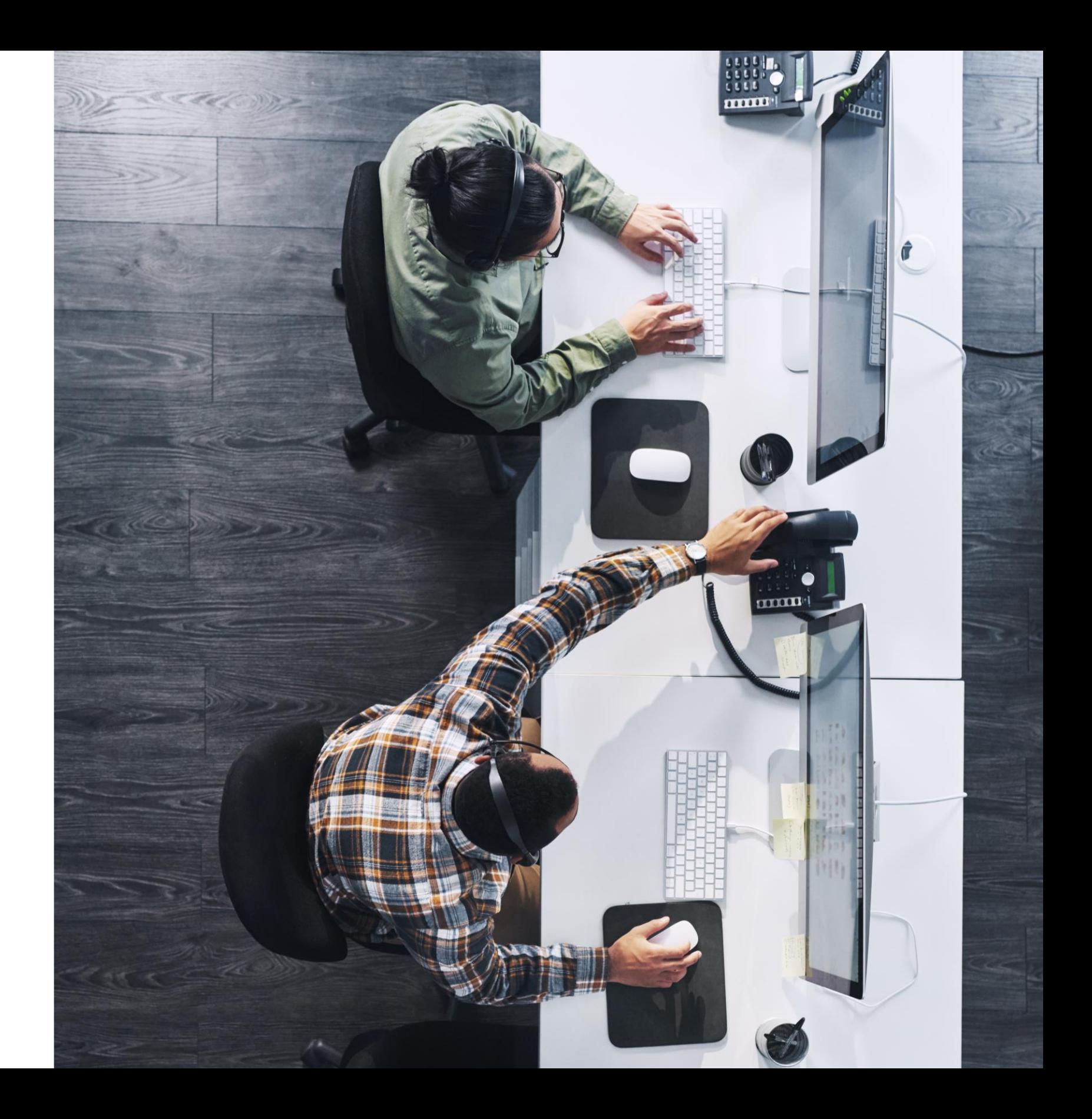

### **Smart Spaces Design Worksheet**

A one-page quick reference guide to walk you through the key design areas of building a Cisco Meraki Smart Space solution:

- Design qualification 1.
- 2. Hardware selection
- 3. Technology partner selection

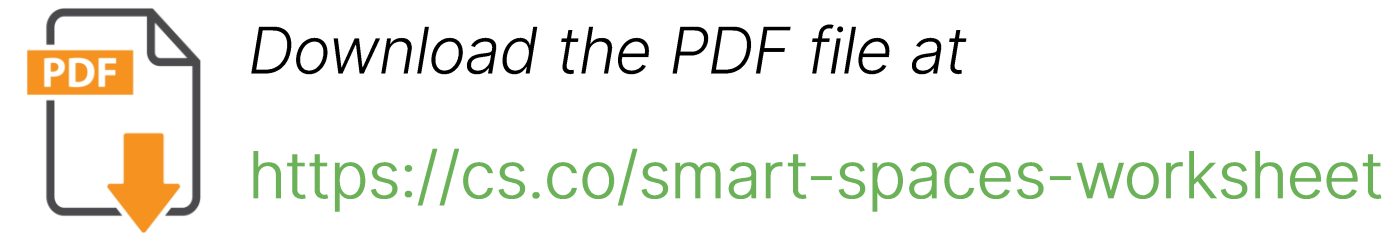

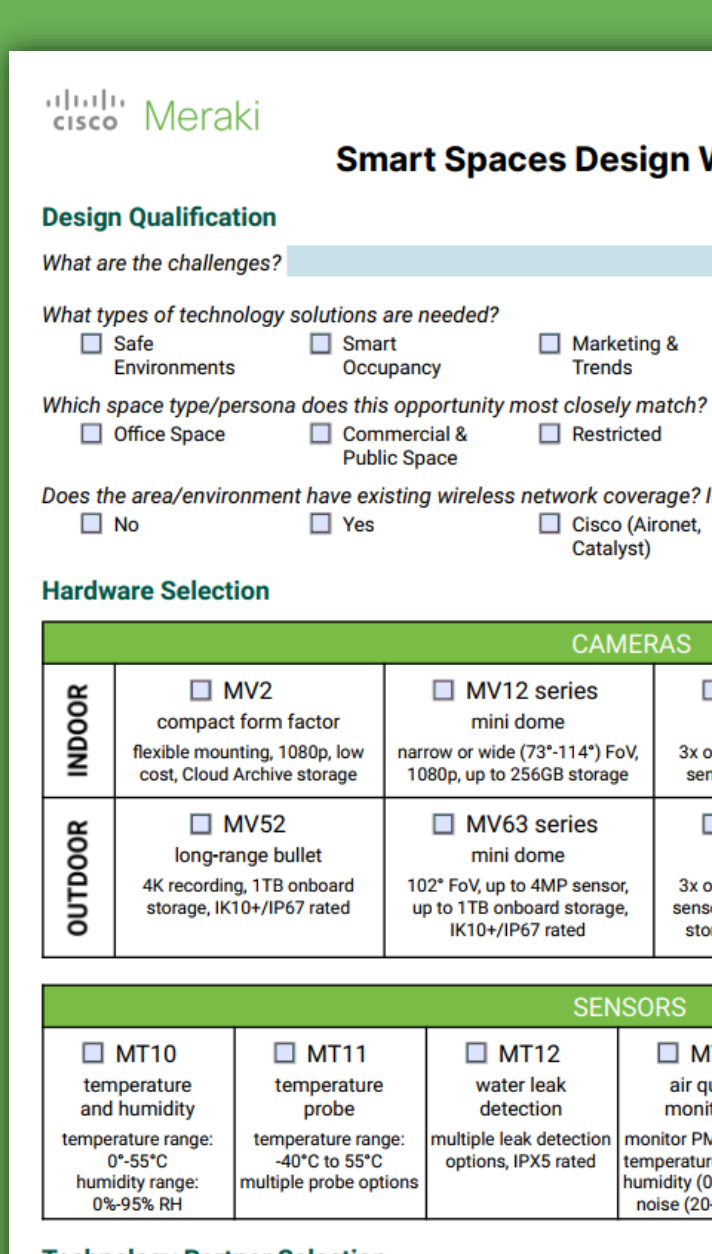

#### **Technology Partner Selection**

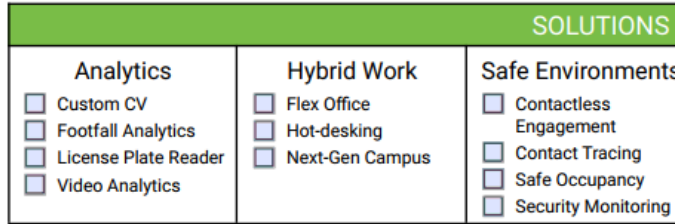

Which Meraki ecosystem technology partner(s) would be a good fit?

#### Meraki **CISCO**

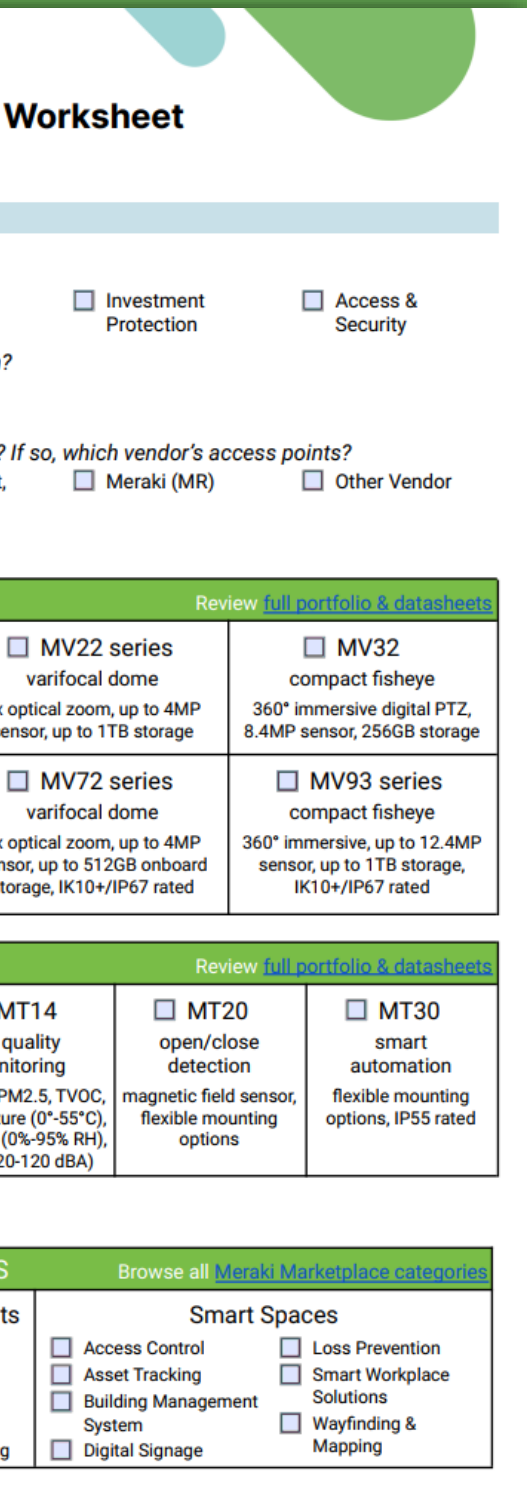

### **Scenario**

### **SITUATION:**

- This company is in the middle of adopting hybrid work for their workplace strategy-during the rollout, they need to know that each office workspace is being used efficiently
- Their main priorities are comfort and productivity for employees that work in the building
- They would also like to address complaints about their wireless coverage and inadequate speeds

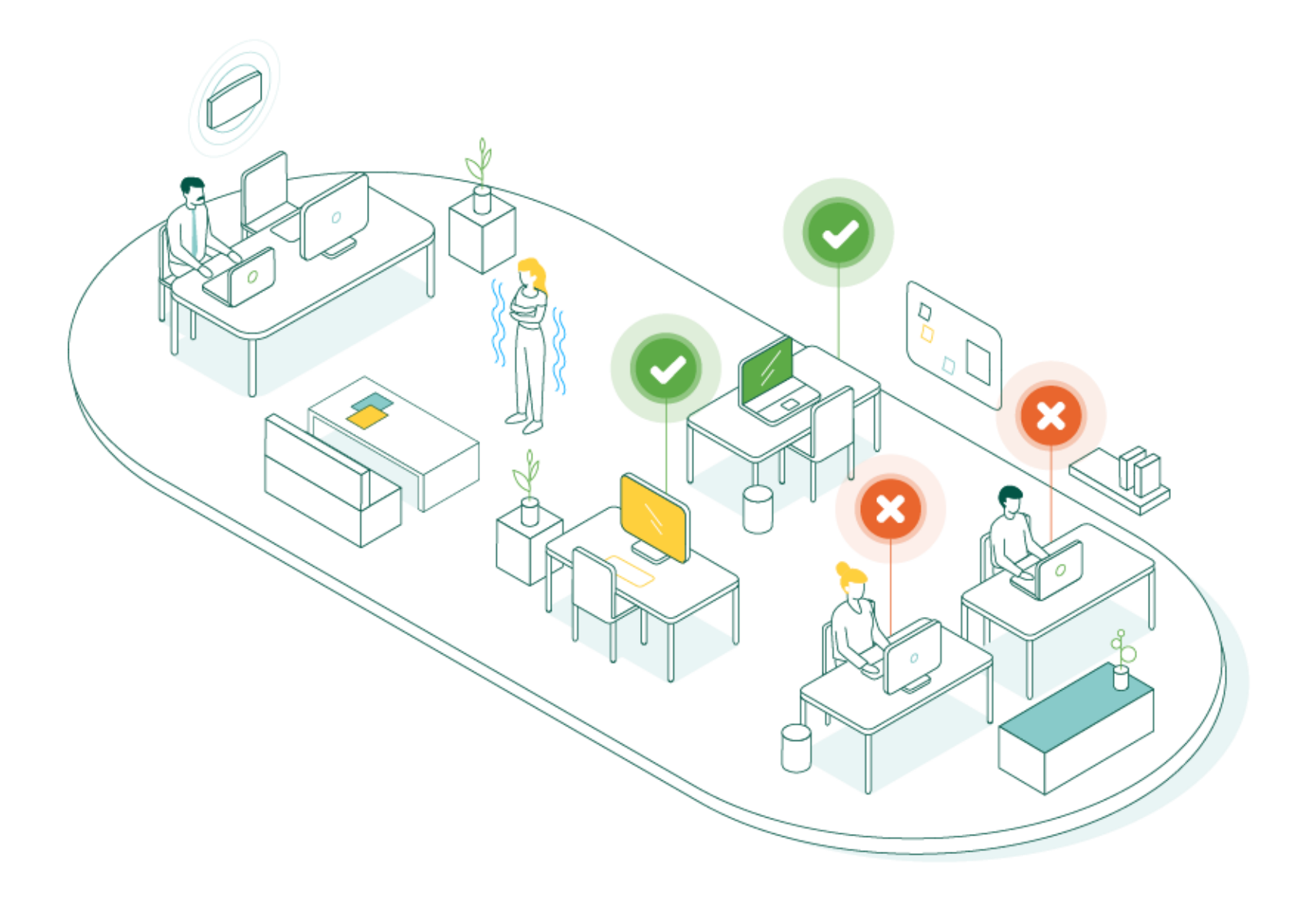

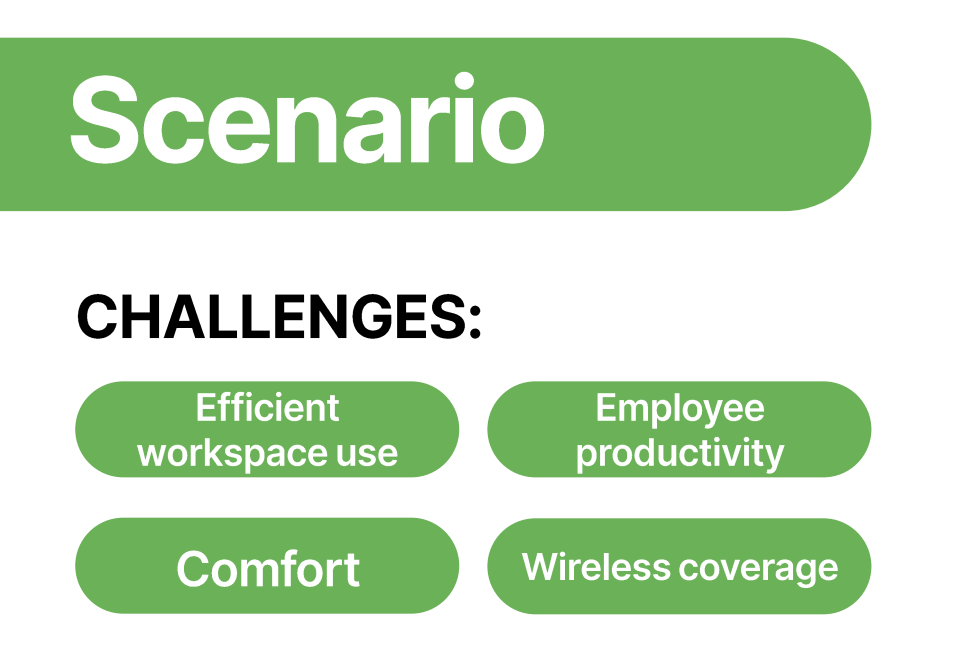

#### **RECOMMENDED DESIGN:**

- Meraki MR Wi-Fi 6 access points
- MV12 series or MV22 series indoor dome cameras (also MV32 compact fisheye)
- MT14 air quality sensors or MT10 temperature/humidity sensors
- Technology partner solutions: flex office, hotdesking

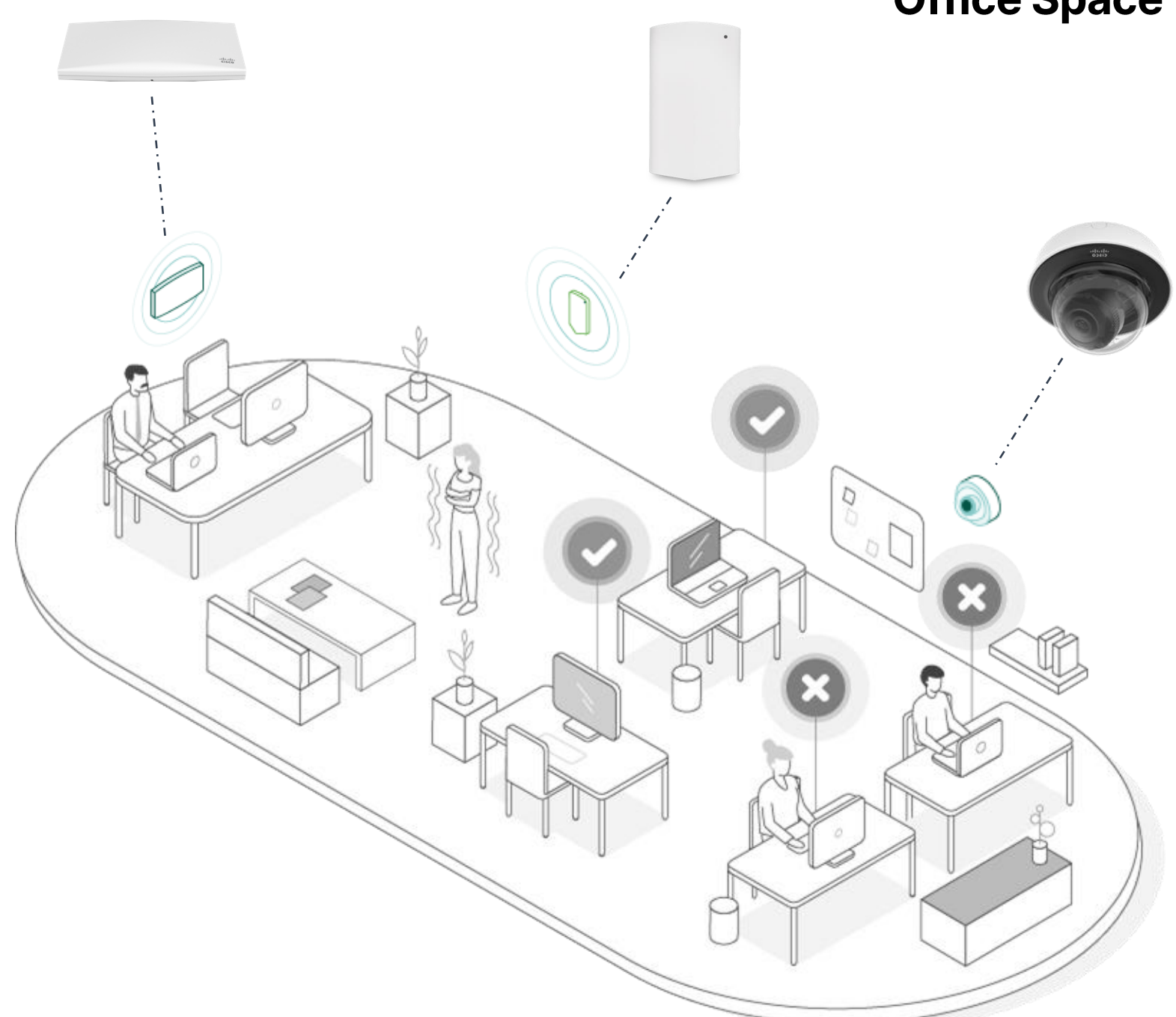

 $\frac{1}{2} \left( \left\| \left[ \begin{array}{c} 1 \\ 1 \end{array} \right] \right\| \left\| \left[ \begin{array}{c} 1 \\ 1 \end{array} \right] \right\|$ Meraki **CISCO** 

#### **Office Space**

# **Initiating a** Smart Space project

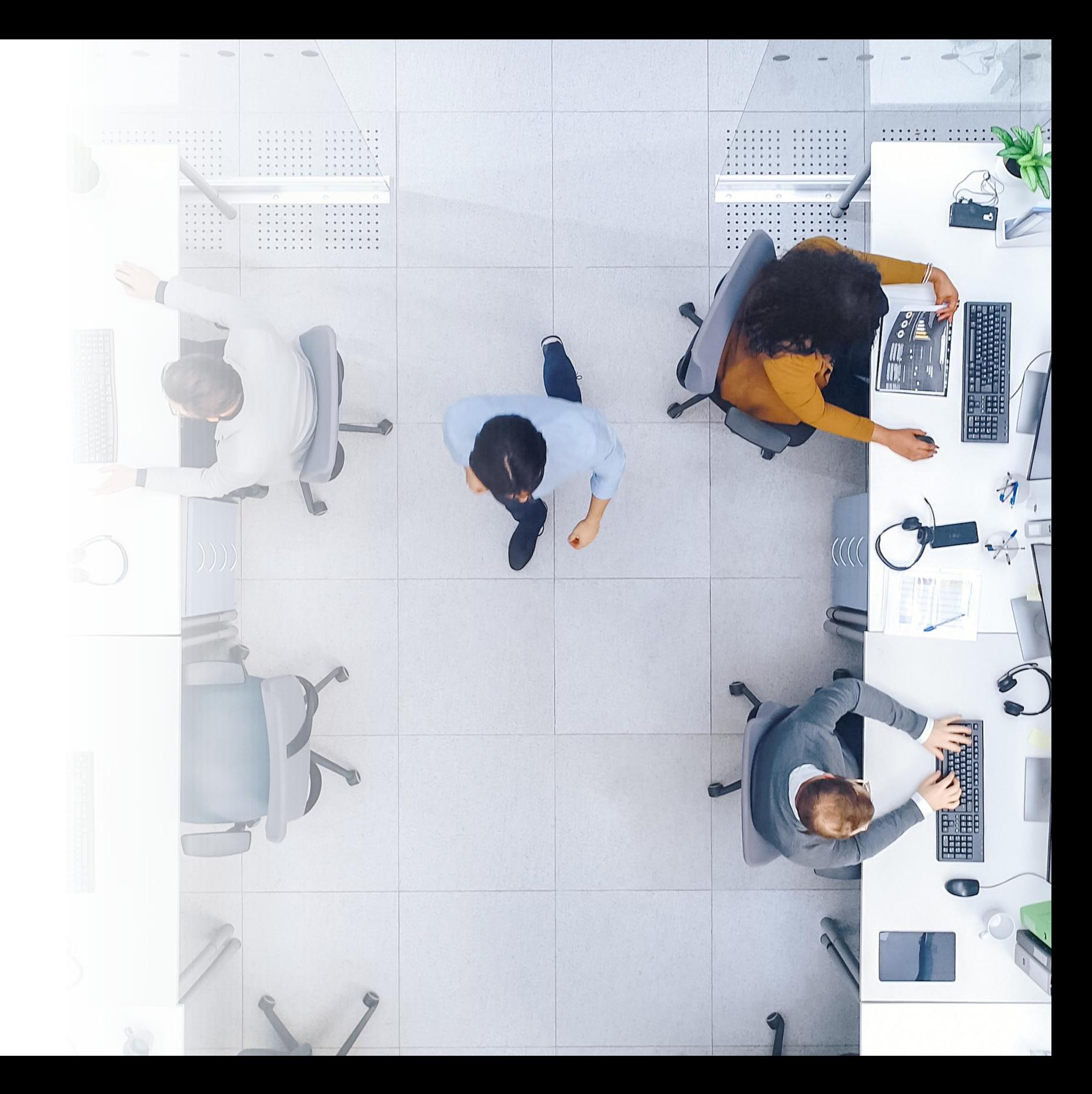

### **Meraki.com**

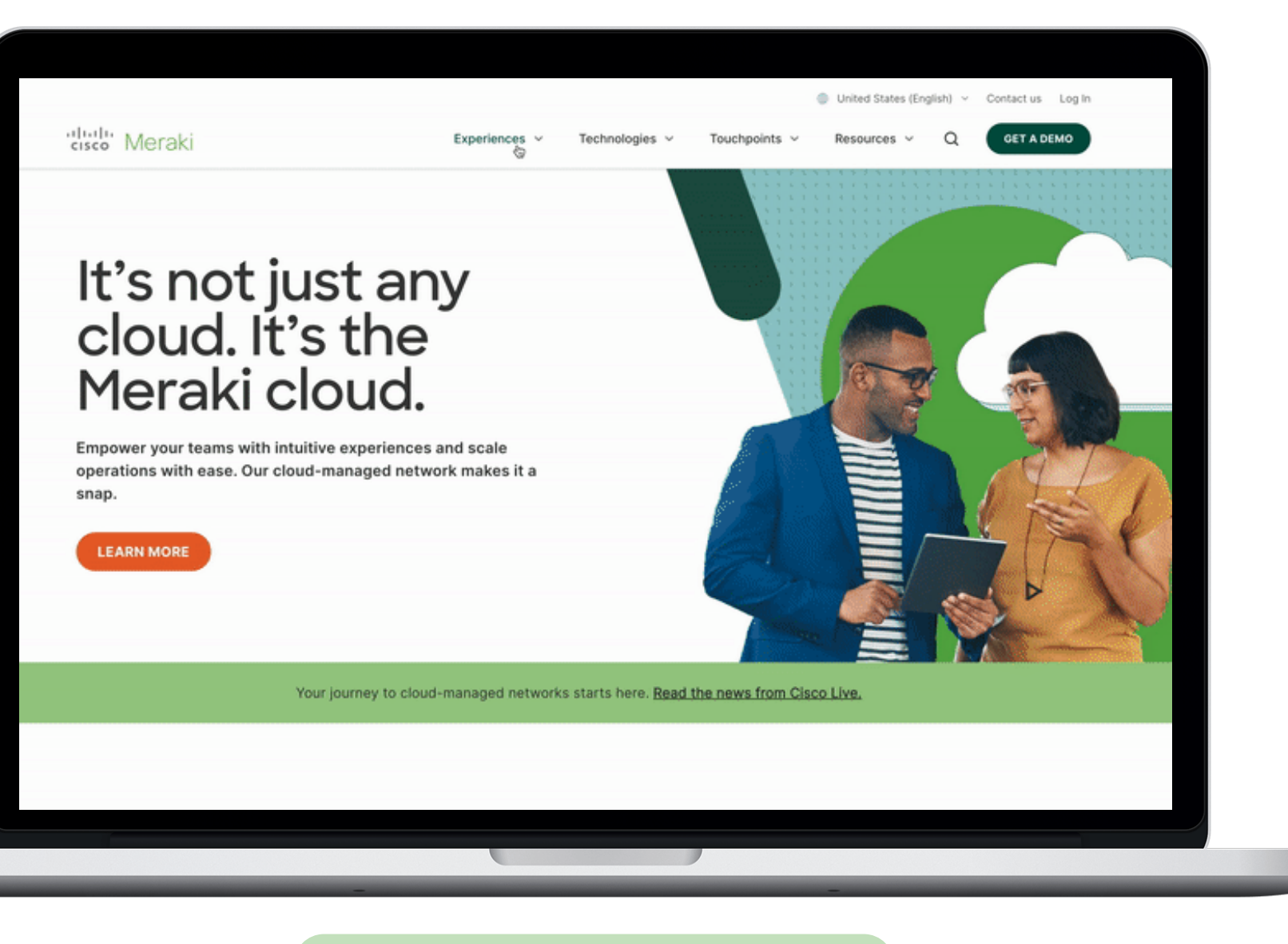

### **What's here...**

'Microsites' that cover different experiences with supporting customerfacing whitepapers, reports, case studies, infographics, and product overviews

### **Highlights**

- Smart spaces microsite  $\bullet$
- Safe workspace microsite
- Physical security microsite

**Experiences > Learn More** 

Meraki **CISCO** 

# **Marketplace Announcements (Community)**

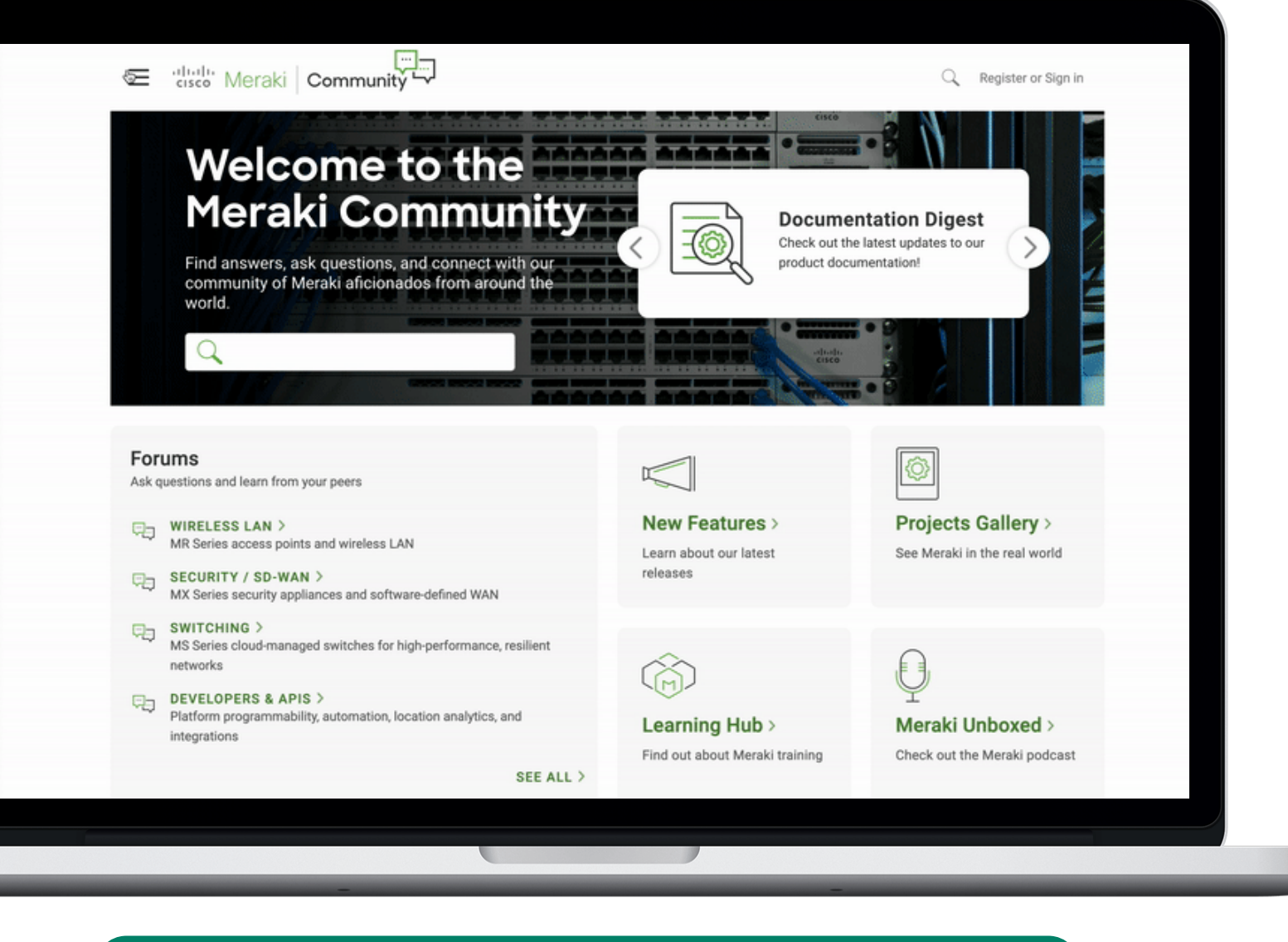

Community > Marketplace Announcements

### **What's here...**

Page within the Meraki Community frequently updated by the Meraki team to spotlight the newest additions to the Meraki Marketplace

### **Highlights**

- even competitions
- 

Meraki **CISCO** 

• Register for Meraki events: upcoming virtual webinars, in-person events, and

Blog posts & monthly app round up: highlights and write-ups posted for quick reference and easy reading

### Meraki webinars

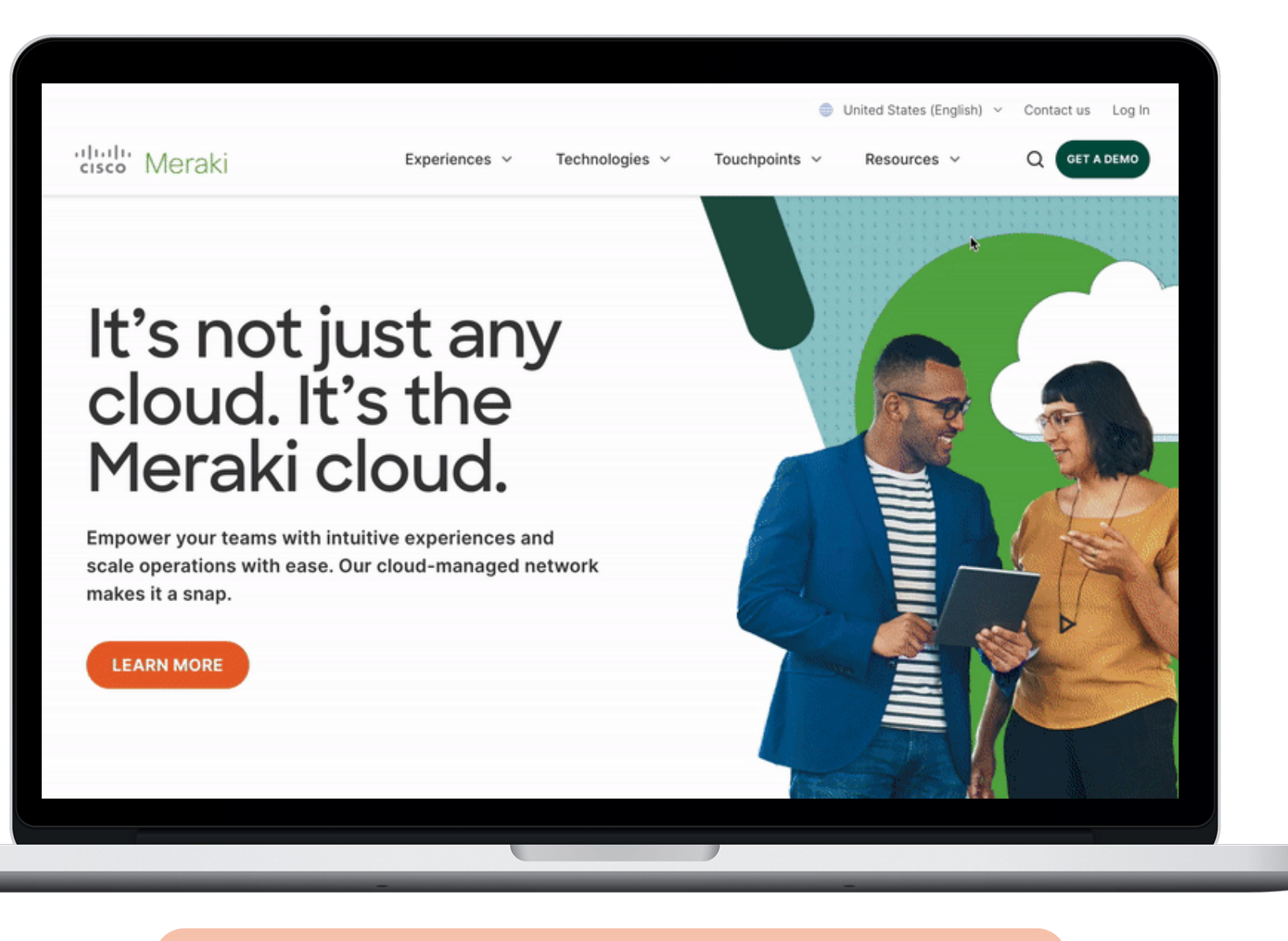

**Resources > Webinars > Smart Spaces** 

### What's here...

in other languages)

### **Highlights**

check the box for the following:

- ✔ Hybrid Workforce
- $\checkmark$  Safe Environments
- ✔ Smart Spaces

Meraki **CISCO** 

### Live webinar sessions and recordings of past events on-demand (many conducted

### Select the "Solution" drop-down filter and

- 
- 

### **Meraki free trials**

### Customers can test Cisco Meraki products fit for their needs at no charge.

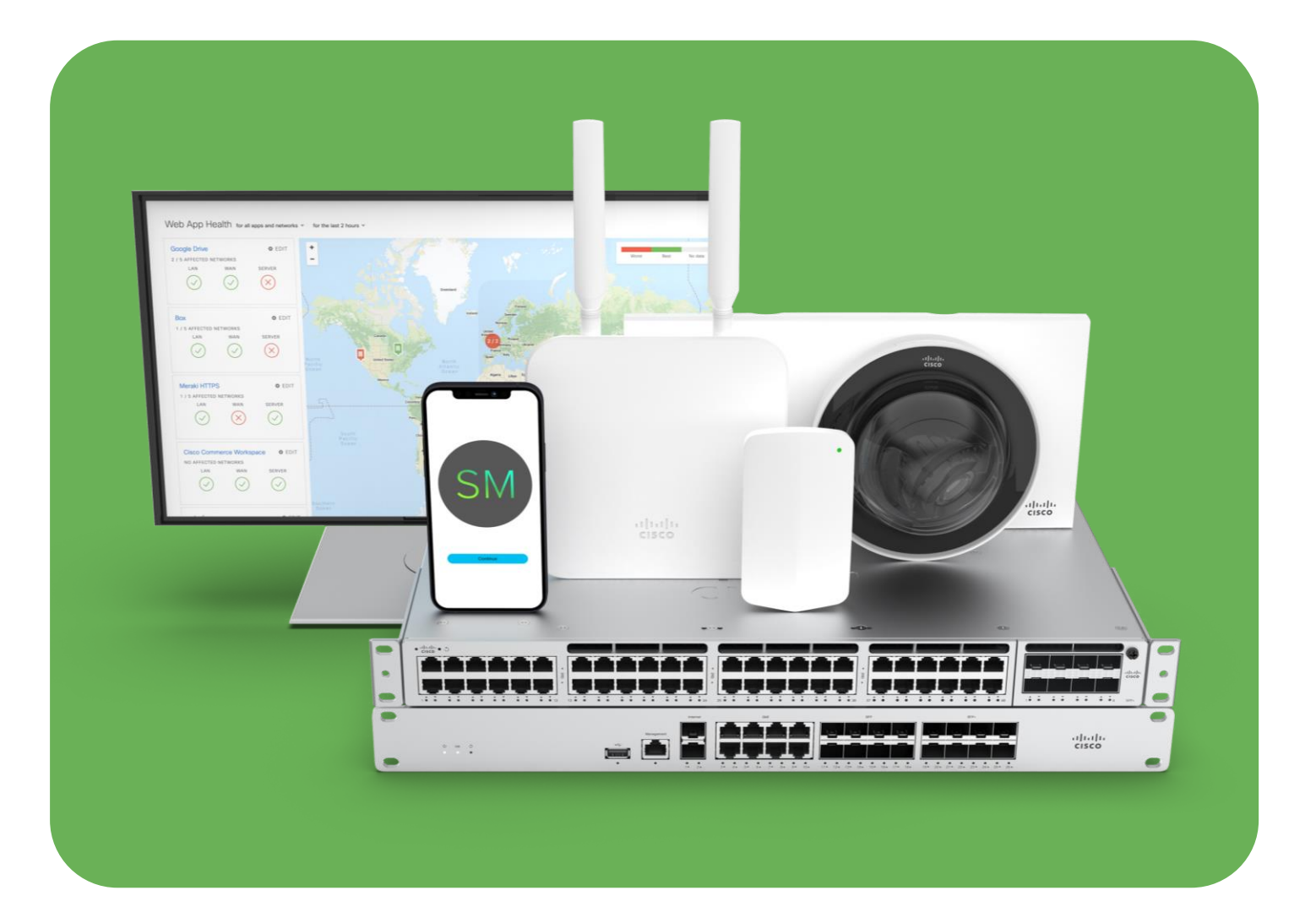

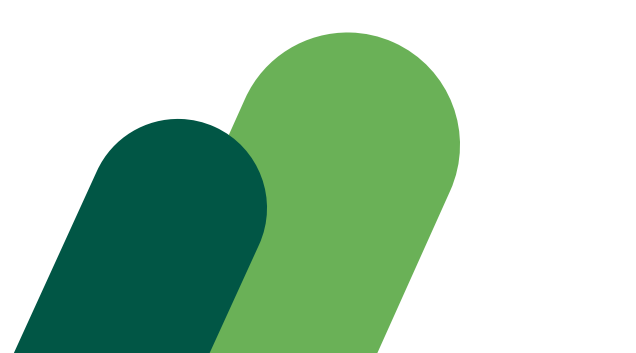

### Did you know... that you may already have unused MV **Sense and MT licenses in your** organization today?

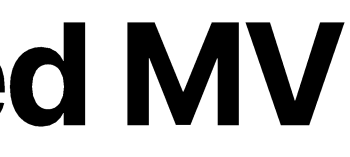

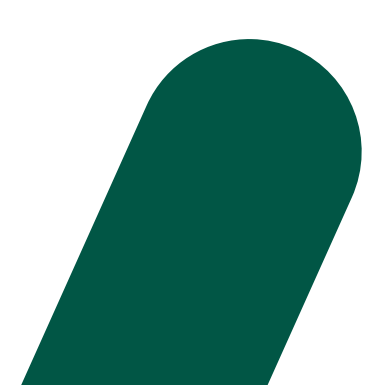

### **10 free MV Sense** licenses (any organization with

2<sup>nd</sup> generation cameras)

**5 free MT licenses** (all organizations)

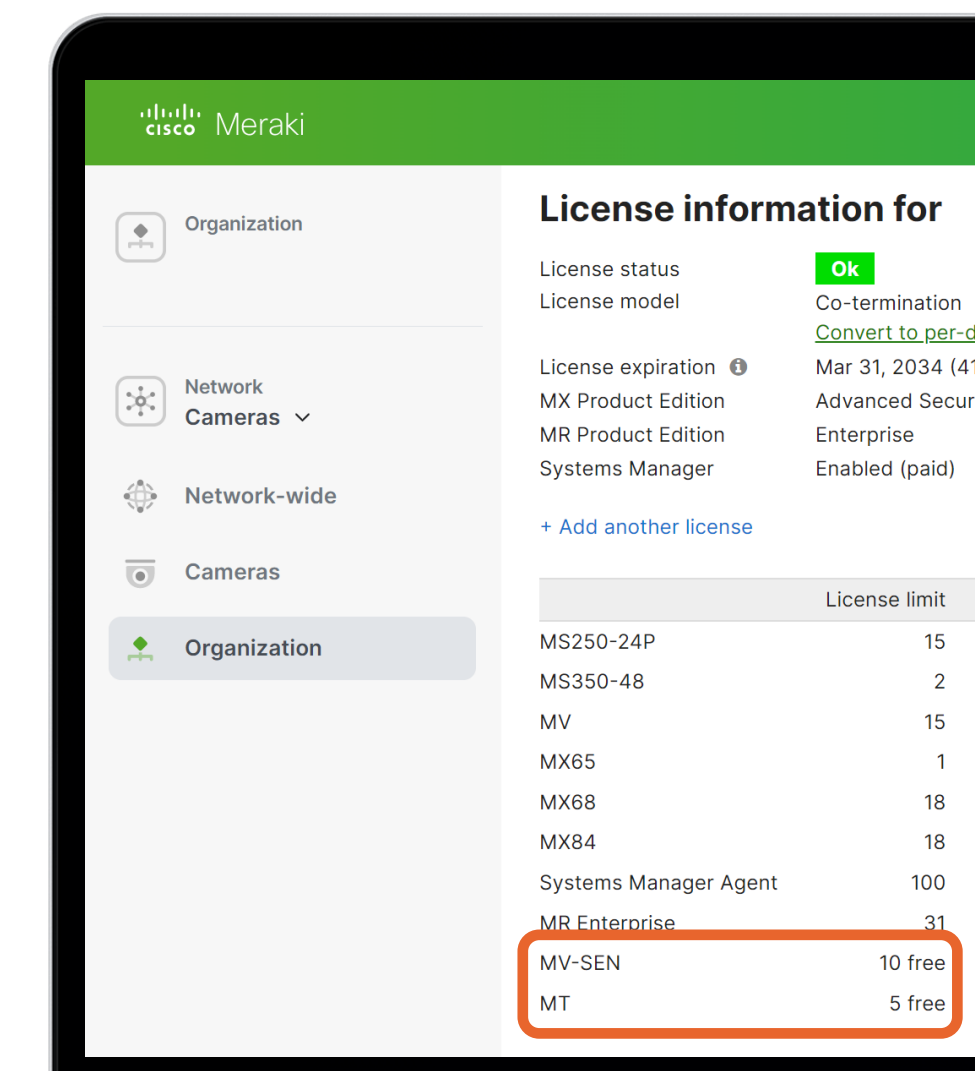

#### Organization > License Info

alulu<br>|cisco Meraki

#### Q Search Dashboard

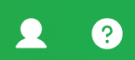

 $\bullet$ device licensing **O** 195 days from now) rity

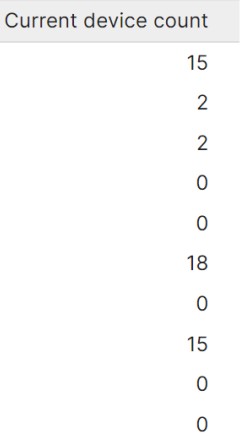

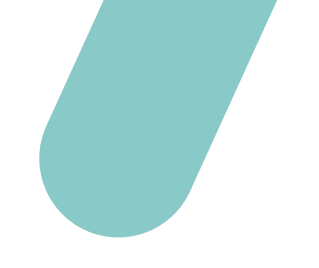

# Thanks for designing with us today.

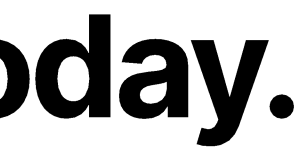

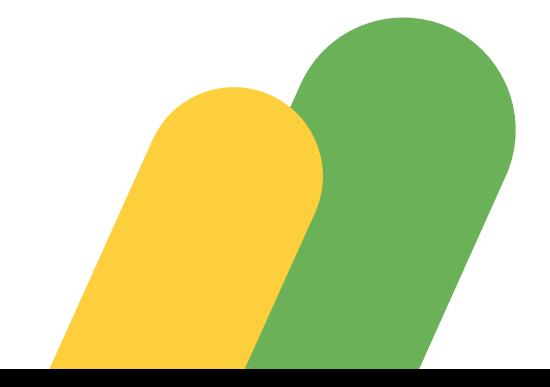

### **Join our** Slido Quiz!

Passcode: merakismart2023

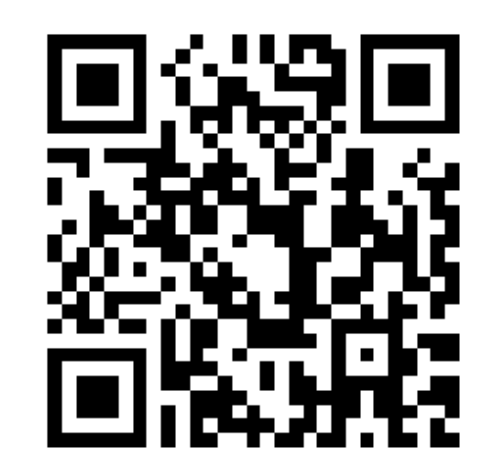

### **Want to know more** about other free **Meraki Trainings?**

#### **Reach out to us at:**

certifications@meraki.com

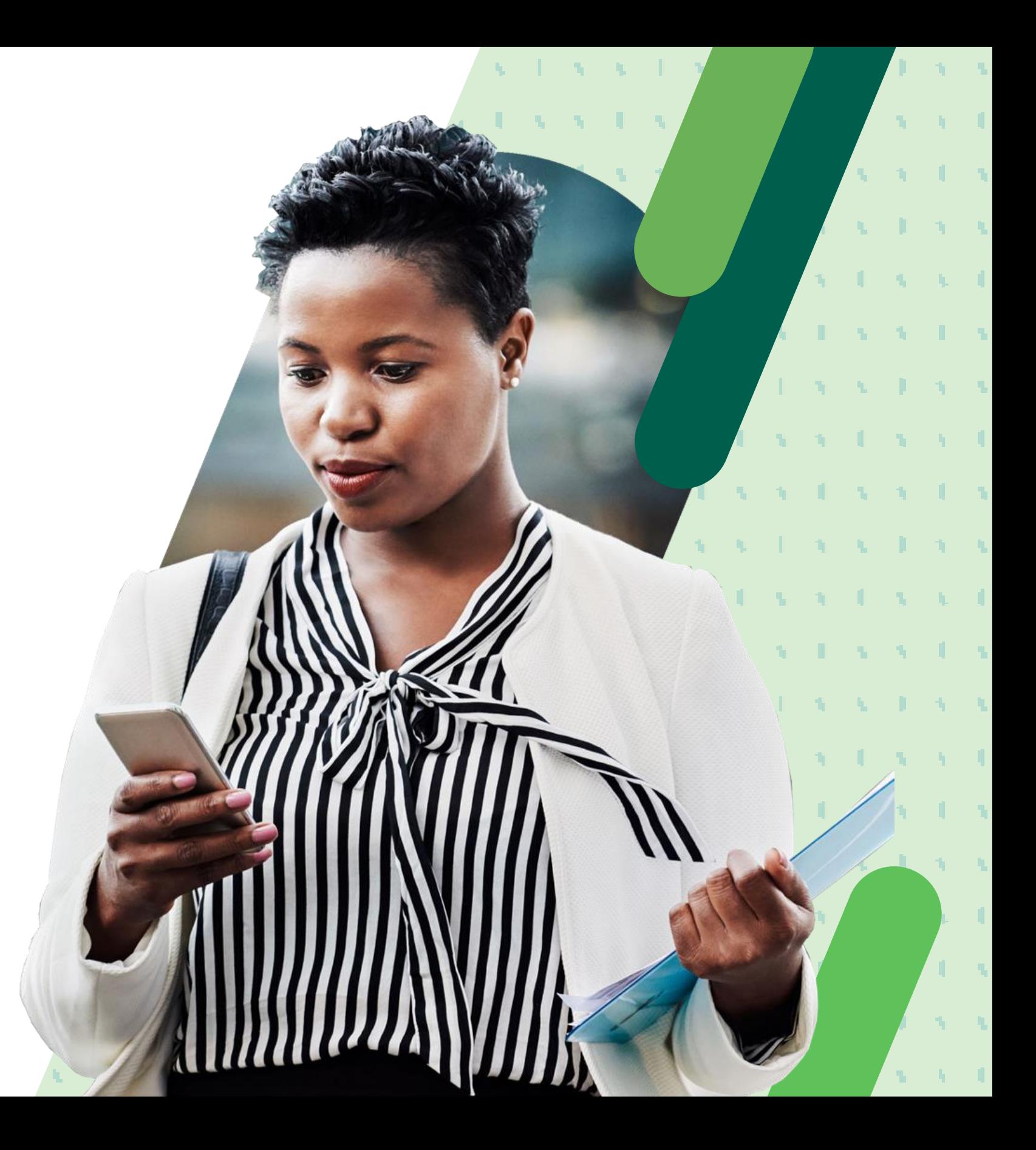